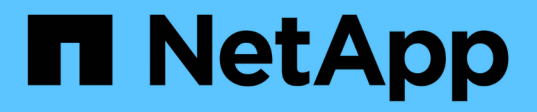

## **ONTAP**を使用した**vSphere Metro**ストレージクラスタ Enterprise applications

NetApp May 03, 2024

This PDF was generated from https://docs.netapp.com/ja-jp/ontap-appsdbs/vmware/vmware\_vmsc\_overview.html on May 03, 2024. Always check docs.netapp.com for the latest.

# 目次

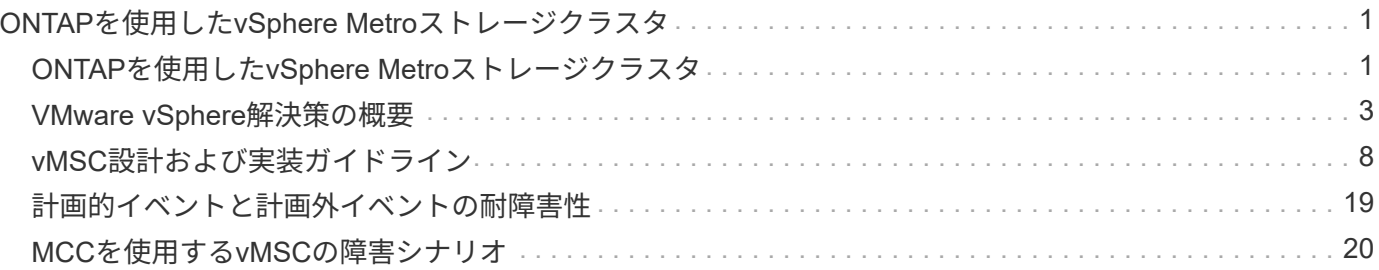

## <span id="page-2-0"></span>**ONTAP**を使用した**vSphere Metro**ストレージクラス タ

## <span id="page-2-1"></span>**ONTAP**を使用した**vSphere Metro**ストレージクラスタ

VMwareの業界をリードするvSphereハイパーバイザーは、vSphere Metro Storage Cluster(vMSC)と呼ばれるストレッチクラスタとして導入できます。

vMSCソリューションは、NetApp®MetroCluster™とSnapMirrorアクティブ同期(旧称SnapMirrorビジネス継 続性(SMBC))の両方でサポートされており、1つ以上の障害ドメインで全体的な停止が発生した場合に高 度なビジネス継続性を提供します。さまざまな障害モードへの耐障害性は、どの設定オプションを選択するか によって異なります。

**vSphere**環境向けの継続的可用性ソリューション

ONTAPのアーキテクチャは、柔軟性と拡張性に優れたストレージプラットフォームであり、データストア にSAN (FCP、iSCSI、NVMe-oF) サービスとNAS (NFS v3およびv4.1) サービスを提供します。NetApp AFF、ASA、FASの各ストレージシステムは、ONTAPオペレーティングシステムを使用して、ゲストストレ ージアクセス用にS3、SMB / CIFSなどの追加プロトコルを提供します。

NetApp MetroClusterは、ネットアップのHA(コントローラフェイルオーバーまたはCFO)機能を使用してコ ントローラ障害から保護します。また、ローカルSyncMirrorテクノロジ、災害時のクラスタフェイルオーバー (オンデマンドのコントローラフェイルオーバーまたはCFOD)、ハードウェアの冗長性、地理的な分離によ って高レベルの可用性を実現します。SyncMirrorは、アクティブにデータを提供しているローカルプレックス (ローカルシェルフ上)と、通常はデータを提供していないリモートプレックス(リモートシェルフ上)の2 つのプレックスにデータを書き込むことで、MetroCluster構成の2つの部分にわたってデータを同期的にミラ ーリングします。ハードウェアの冗長性は、コントローラ、ストレージ、ケーブル、スイッチ(ファブリッ クMetroClusterで使用)、アダプタなど、MetroClusterのすべてのコンポーネントで確保されています。

NetApp SnapMirrorアクティブ同期は、FCPおよびiSCSI SANプロトコルを使用してデータストアをきめ細か く保護するため、優先度の高いワークロードのみを選択的に保護できます。アクティブ/スタンバイ解決策で あるNetApp MetroClusterとは異なり、ローカルサイトとリモートサイトの両方にアクティブ/アクティブアク セスを提供します。現時点では、アクティブ同期は非対称解決策であり、一方が他方よりも優先されるため、 パフォーマンスが向上します。これにはAsymmetric Logical Unit Access(ALUA;非対称論理ユニットアクセ ス)機能が使用され、どのコントローラを優先するかがESXiホストに自動的に通知されます。ただ し、NetAppでは、アクティブな同期によって完全対称アクセスがまもなく有効になることが発表されていま す。

2つのサイトにVMware HA / DRSクラスタを作成するために、ESXiホストをvCenter Server Appliance(vCSA )で使用および管理します。vSphere管理ネットワーク、vMotion®ネットワーク、および仮想マシンネットワ ークは、2つのサイト間の冗長ネットワークを介して接続されます。HA / DRSクラスタを管理するvCenter Serverは両方のサイトのESXiホストに接続でき、vCenter HAを使用して設定する必要があります。

を参照してください ["vSphere Client](https://docs.vmware.com/en/VMware-vSphere/8.0/vsphere-vcenter-esxi-management/GUID-F7818000-26E3-4E2A-93D2-FCDCE7114508.html)[でクラスタを作成および構成する方法](https://docs.vmware.com/en/VMware-vSphere/8.0/vsphere-vcenter-esxi-management/GUID-F7818000-26E3-4E2A-93D2-FCDCE7114508.html)["](https://docs.vmware.com/en/VMware-vSphere/8.0/vsphere-vcenter-esxi-management/GUID-F7818000-26E3-4E2A-93D2-FCDCE7114508.html) をクリックしてvCenter HAを設定 します。

また、 ["VMware vSphere Metro Storage Cluster Recommended Practices"](https://core.vmware.com/resource/vmware-vsphere-metro-storage-cluster-recommended-practices)。

## **vSphere Metro Storage Cluster**とは

vSphere Metro Storage Cluster(vMSC)は、仮想マシン(VM)とコンテナを障害から保護する認定済みの構 成です。これは、ストレッチストレージの概念とESXiホストのクラスタを使用して実現されます。ESXiホス トは、ラック、建物、キャンパス、さらには都市など、さまざまな障害ドメインに分散されます。NetApp MetroClusterとSnapMirrorのアクティブな同期ストレージテクノロジは、それぞれホストクラスタに対し てRPO=0またはNearRPO=0の保護を提供するために使用されます。vMSCの構成は、物理的または論理的 な「サイト」全体に障害が発生した場合でも、データを常に利用できるように設計されています。vMSC構成 に含まれるストレージデバイスは、vMSC認定プロセスを完了したあとに認定されている必要があります。サ ポートされているすべてのストレージデバイスは、 ["VMware](https://www.vmware.com/resources/compatibility/search.php)[ストレージ](https://www.vmware.com/resources/compatibility/search.php)[互換](https://www.vmware.com/resources/compatibility/search.php)[性](https://www.vmware.com/resources/compatibility/search.php)[ガ](https://www.vmware.com/resources/compatibility/search.php)[イド](https://www.vmware.com/resources/compatibility/search.php)["](https://www.vmware.com/resources/compatibility/search.php)。

vSphere Metro Storage Clusterの設計ガイドラインの詳細については、次のドキュメントを参照してくださ い。

- ["NetApp MetroCluster](https://kb.vmware.com/s/article/2031038)[による](https://kb.vmware.com/s/article/2031038)[VMware vSphere](https://kb.vmware.com/s/article/2031038)[のサポート](https://kb.vmware.com/s/article/2031038)["](https://kb.vmware.com/s/article/2031038)
- ["NetApp SnapMirror](https://kb.vmware.com/s/article/83370)[ビジネス継続性による](https://kb.vmware.com/s/article/83370)[VMware vSphere](https://kb.vmware.com/s/article/83370)[のサポート](https://kb.vmware.com/s/article/83370)["](https://kb.vmware.com/s/article/83370) (SnapMirrorアクティブ同期)

レイテンシの考慮事項に応じて、NetApp MetroClusterを導入してvSphereで使用できます。

- ストレッチMetroCluster
- ファブリックMetroCluster

次の図は、ストレッチMetroClusterのトポロジ図の概要を示しています。

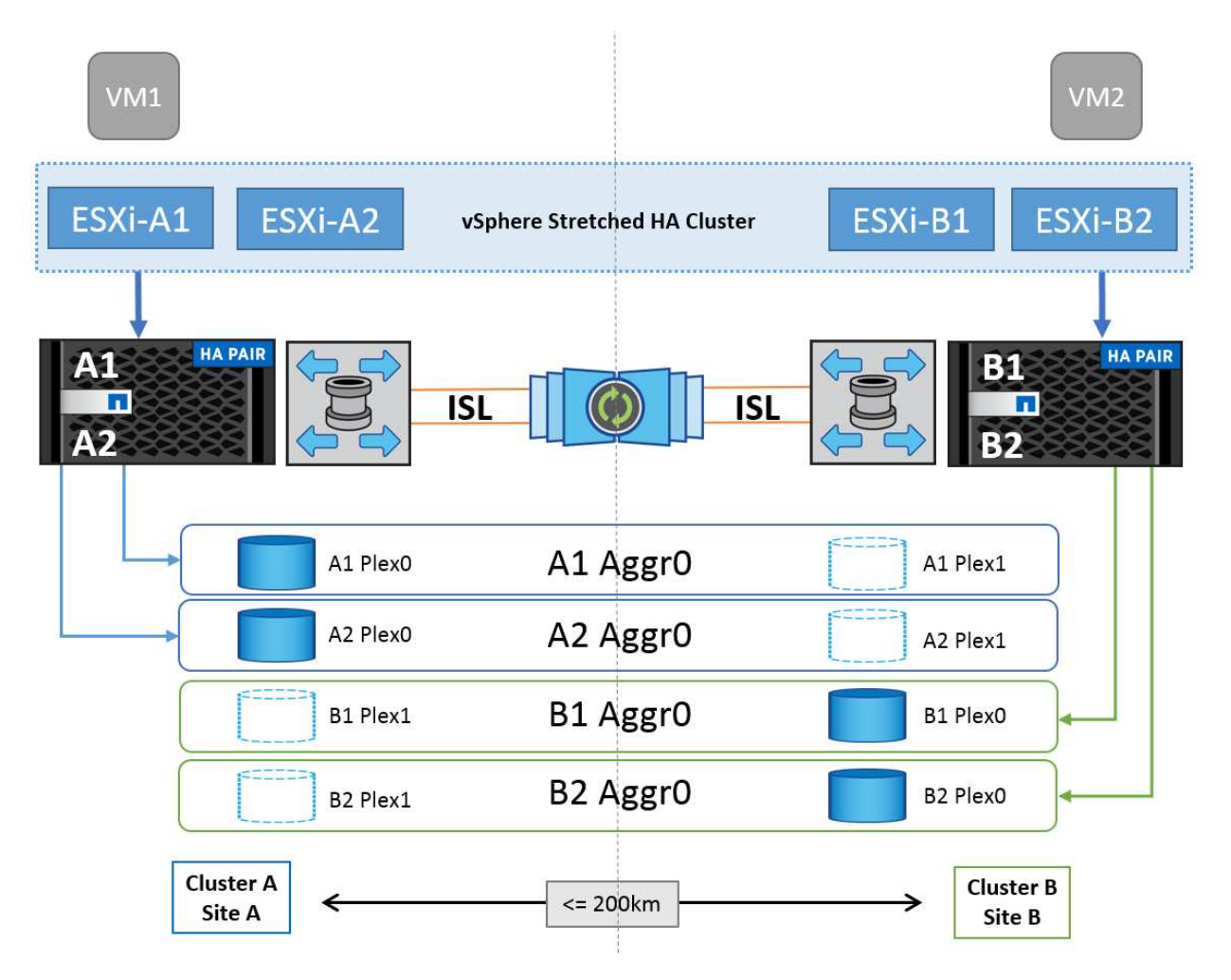

を参照してください ["MetroCluster](https://www.netapp.com/support-and-training/documentation/metrocluster/) [のドキュメント](https://www.netapp.com/support-and-training/documentation/metrocluster/)["](https://www.netapp.com/support-and-training/documentation/metrocluster/) を参照してくださいMetroCluster。

SnapMirror Active Syncは、2つの方法で導入することもできます。

- 非対称
- 対称(ONTAP 9.14.1でのプライベートプレビュー)

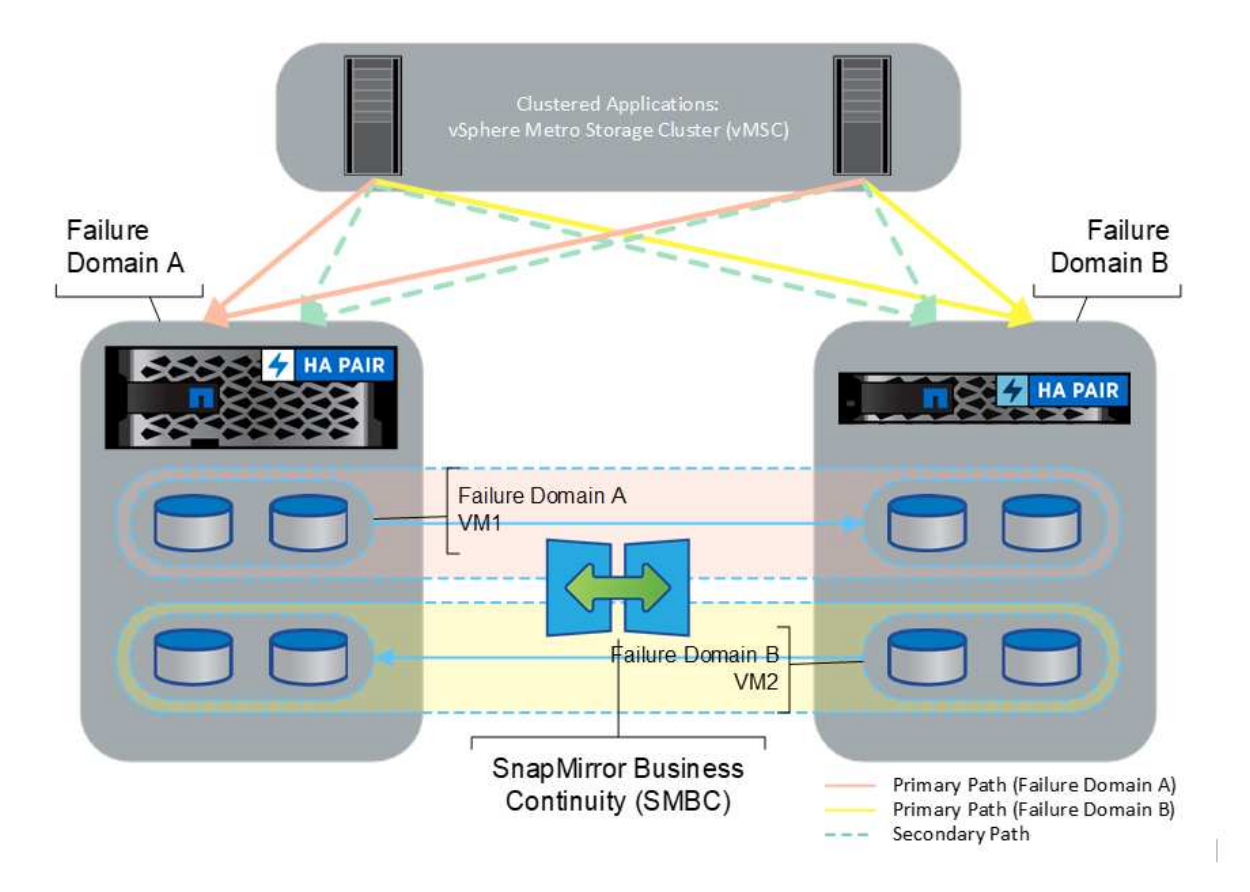

を参照してください ["](https://docs.netapp.com/us-en/ontap/smbc/index.html)[ネットアップのドキュメント](https://docs.netapp.com/us-en/ontap/smbc/index.html)["](https://docs.netapp.com/us-en/ontap/smbc/index.html) を参照し、SnapMirror Active Syncの設計と導入に関する 情報を確認してください。

## <span id="page-4-0"></span>**VMware vSphere**解決策の概要

vCenter Server Appliance(vCSA)は、管理者がESXiクラスタを効果的に運用できるよ うにする、強力な一元管理システムであり、vSphere用の単一コンソールです。VMプロ ビジョニング、vMotion処理、High Availability(HA;高可用性)、Distributed Resource Scheduler(DRS;分散リソーススケジューラ)、Tanzu Kubernetes Gridなどの主要な 機能を簡易化します。VMwareクラウド環境に欠かせないコンポーネントであり、サー ビスの可用性を考慮して設計する必要があります。

## **vSphere**の高可用性

VMwareのクラスタテクノロジは、ESXiサーバを仮想マシンの共有リソースプールにグループ化し、vSphere High Availability(HA;高可用性)を提供します。vSphere HAは、仮想マシンで実行されるアプリケーション に対して、使いやすく高可用性を提供します。クラスタでHA機能を有効にすると、いずれかのESXiホストが 応答しなくなったり分離されたりした場合に、各ESXiサーバが他のホストとの通信を維持します。 HAクラ スタは、そのESXiホストで実行されていた仮想マシンのリカバリを、クラスタ内の残りのホスト間でネゴシ エートできます。ゲストオペレーティングシステムに障害が発生すると、vSphere HAは影響を受ける仮想マ シンを同じ物理サーバ上で再起動します。vSphere HAを使用すると、計画的停止の削減、計画外停止の防 止、システム停止からの迅速なリカバリが可能になります。

vSphere HAクラスタ:障害が発生したサーバからVMをリカバリします。

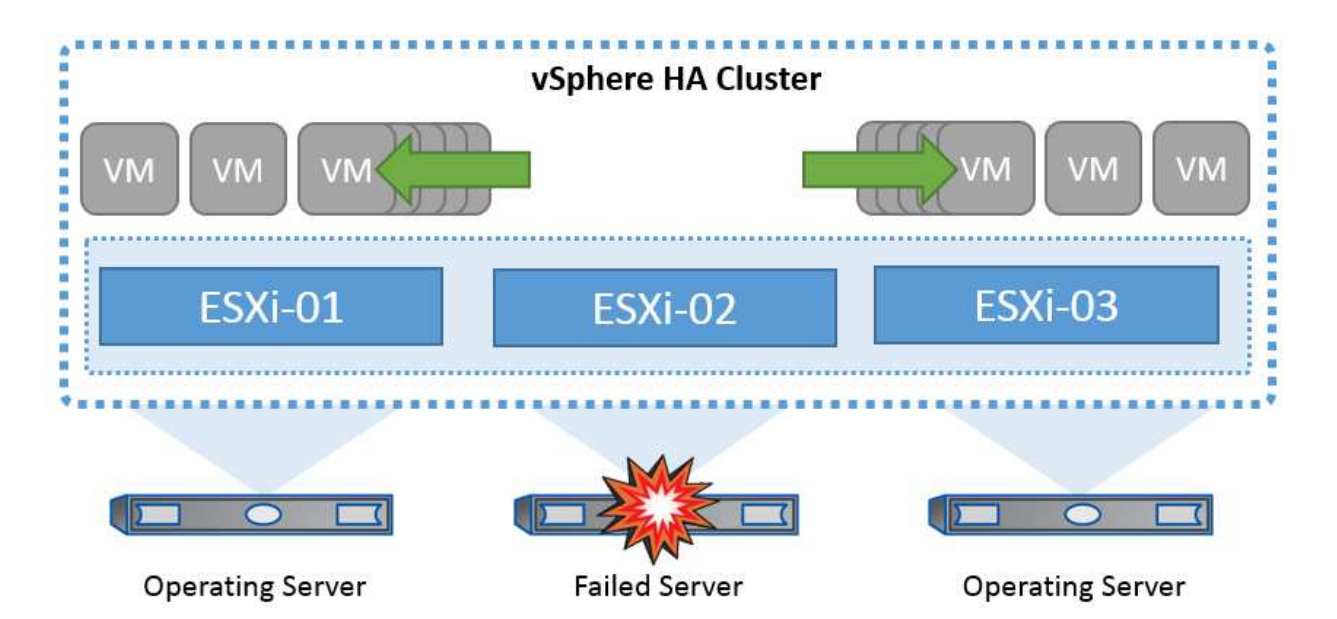

VMware vSphereはNetApp MetroClusterまたはSnapMirrorのアクティブ同期を認識しないため、vSphereクラ スタ内のすべてのESXiホストが、ホストおよびVMグループのアフィニティ構成に応じてHAクラスタ処理の 対象となるホストとして認識されることを理解しておくことが重要です。

### ホスト障害の検出

HAクラスタが作成されるとすぐに、クラスタ内のすべてのホストが選択対象になり、いずれかのホストがマ スターになります。各スレーブはマスターに対してネットワークハートビートを実行し、マスターはすべての スレーブホストに対してネットワークハートビートを実行します。vSphere HAクラスタのマスターホスト は、スレーブホストの障害を検出する役割を果たします。

検出された障害のタイプによっては、ホストで実行されている仮想マシンのフェイルオーバーが必要になる場 合があります。

vSphere HAクラスタでは、次の3種類のホスト障害が検出されます。

- 障害-ホストが機能を停止しました。
- 分離-ホストがネットワークから分離されます。
- パーティション-ホストとマスターホストとのネットワーク接続が失われます。

マスターホストは、クラスタ内のスレーブホストを監視します。この通信は、1秒ごとにネットワークハート ビートを交換して行われます。マスターホストは、スレーブホストからのハートビートの受信を停止すると、 ホストの稼働状況を確認してから、ホストに障害が発生したことを宣言します。マスターホストが実行する活 性チェックでは、スレーブホストがいずれかのデータストアとハートビートを交換しているかどうかを確認し ます。また、マスターホストは、管理IPアドレスに送信されたICMP pingにホストが応答するかどうかをチェ ックして、単にマスターノードから隔離されているか、ネットワークから完全に隔離されているかを検出しま

す。これは、デフォルトゲートウェイに対してpingを実行することによって行われます。隔離アドレスを手動 で指定することで、隔離検証の信頼性を高めることができます。

ベストプラクティス

NetAppでは、隔離アドレスを少なくとも2つ追加し、各アドレスをサイトローカルにすることを推奨していま す。これにより、隔離検証の信頼性が向上します。

#### ホスト隔離時の対応

[Isolation Response]はvSphere HAの設定で、vSphere HAクラスタ内のホストが管理ネットワーク接続を失 い、実行は継続した場合に仮想マシンでトリガーされる処理を決定します。この設定には、[Disabled]、[Shut Down and Restart VMs]、[Power Off and Restart VMs]の3つのオプションがあります。

[Shut Down]は、[Power Off]よりも優れています。[Power Off]では、最新の変更がディスクにフラッシュされ たり、トランザクションがコミットされたりしません。仮想マシンが300秒以内にシャットダウンされない場 合は、電源がオフになります。待機時間を変更するには、詳細オプションdas.isolationshutdowntimeoutを使 用します。

HAは隔離時の対応を開始する前に、vSphere HAマスターエージェントがVM構成ファイルが格納されたデー タストアを所有しているかどうかを確認します。そうでない場合、VMを再起動するマスターがないため、ホ ストは隔離時の対応をトリガーしません。ホストはデータストアの状態を定期的にチェックして、マスターロ ールを持つvSphere HAエージェントがデータストアを要求しているかどうかを判断します。

#### ベストプラクティス

NetAppでは、[Host Isolation Response]を[Disabled]に設定することを推奨しています。

ホストがvSphere HAマスターホストから分離またはパーティショニングされ、ハートビートデータストアま たはpingを介してマスターと通信できなくなると、スプリットブレイン状態が発生することがあります。マス ターは、隔離されたホストの停止を宣言し、クラスタ内の他のホスト上のVMを再起動します。仮想マシンの インスタンスが2つ実行され、そのうちの1つだけが仮想ディスクの読み取りまたは書き込みを実行できるた め、スプリットブレイン状態が発生します。VM Component Protection(VMCP)を設定することで、スプリ ットブレイン状態を回避できるようになりました。

## **VM**コンポーネント保護(**VMCP**)

vSphere 6で強化されたHA関連機能の1つにVMCPがあります。VMCPは、ブロック(FC、iSCSI、FCoE)と ファイルストレージ(NFS)のAll Paths Down(APD)状態とPermanent Device Loss(PDL)状態からの保 護を強化します。

#### **Permanent Device Loss**(**PDL**)

PDLとは、ストレージデバイスに永続的に障害が発生した場合、または管理上削除されて元に戻ることがない 場合に発生する状態です。NetAppストレージアレイは、デバイスが永続的に失われたことを宣言するSCSIセ ンスコードをESXiに発行します。vSphere HAの[Failure Conditions and VM Response]セクションで、PDL状 態が検出されたあとの応答を設定できます。

#### ベストプラクティス

NetAppでは、[Response for Datastore with PDL]を[\* Power off and restart VMs]に設定することを推奨してい ます。この状態が検出されると、vSphere HAクラスタ内の正常なホストでVMが即座に再起動されます。

すべてのパスがダウン(**APD**)

APDは、ストレージデバイスがホストからアクセスできなくなり、アレイへのパスが使用できなくなった場合 に発生する状態です。ESXiは、これをデバイスの一時的な問題とみなし、再び使用可能になることを想定し ています。

APD状態が検出されると、タイマーが開始されます。140秒後、APD状態が正式に宣言され、デバイスはAPD タイムアウトとしてマークされます。140秒が経過すると、[Delay for VM Failover APD]で指定された分数が カウントされます。指定した時間が経過すると、影響を受ける仮想マシンが再起動されます。必要に応じて異 なる方法([Disabled]、問題Events]、[Power Off and Restart VMs])で応答するようにVMCPを設定できま す。

ベストプラクティス

NetAppでは、[Response for Datastore with APD]を「\* Power off and restart VMs (conservative) \*」に設定す ることを推奨しています。

保守的とは、HAがVMを再起動できる可能性を示します。[Conservative]に設定すると、APDの影響を受け るVMは、別のホストで再起動できることがわかっている場合にのみ再起動されます。アグレッシブの場 合、HAは他のホストの状態を認識していなくてもVMの再起動を試行します。その結果、VMが配置されてい るデータストアにアクセスできるホストがないと、VMが再起動されない可能性があります。

タイムアウトになる前にAPDステータスが解決され、ストレージへのアクセスが回復した場合は、明示的に設 定していないかぎり、仮想マシンが不要に再起動されることはありません。環境がAPD状態から回復した場合 でも応答が必要な場合は、[Response for APD Recovery After APD Timeout]を[Reset VMs]に設定する必要が あります。

#### ベストプラクティス

NetAppでは、[Response for APD Recovery After APD Timeout]を[Disabled]に設定することを推奨します。

### **NetApp MetroCluster**向け**VMware DRS**の実装

VMware DRSは、クラスタ内のホストリソースを集約する機能で、主に仮想インフラストラクチャ内のクラス タ内での負荷分散に使用されます。VMware DRSは、クラスタ内でロードバランシングを実行するために、主 にCPUリソースとメモリリソースを計算します。vSphereはストレッチクラスタリングを認識しないため、両 方のサイトのすべてのホストをロードバランシングの対象とします。サイト間トラフィックを回避するため に、NetAppでは、VMの論理的な分離を管理するDRSアフィニティルールを設定することを推奨しています。 これにより、サイト全体に障害が発生しないかぎり、HAとDRSでローカルホストのみが使用されるようにな ります。

クラスタ用のDRSアフィニティルールを作成する場合は、仮想マシンのフェイルオーバー時にvSphereがその ルールを適用する方法を指定できます。

vSphere HAのフェイルオーバー動作を指定できるルールには、次の2種類があります。

- VMの非アフィニティルールでは、フェイルオーバー処理中に指定した仮想マシンが分離されたままにな ります。
- VMホストアフィニティルールは、フェイルオーバー処理中に、指定した仮想マシンを特定のホストまた は定義されたホストグループのメンバーに配置します。

VMware DRSのVMホストアフィニティルールを使用すると、サイトAとサイトBを論理的に分離して、特定の データストアのプライマリ読み取り/書き込みコントローラとして設定されたアレイと同じサイトのホスト

でVMを実行できます。また、VMホストアフィニティルールを使用すると、仮想マシンはストレージに対して ローカルなままになり、サイト間でネットワーク障害が発生した場合に仮想マシンの接続が確保されます。

次に、VMホストグループとアフィニティルールの例を示します。

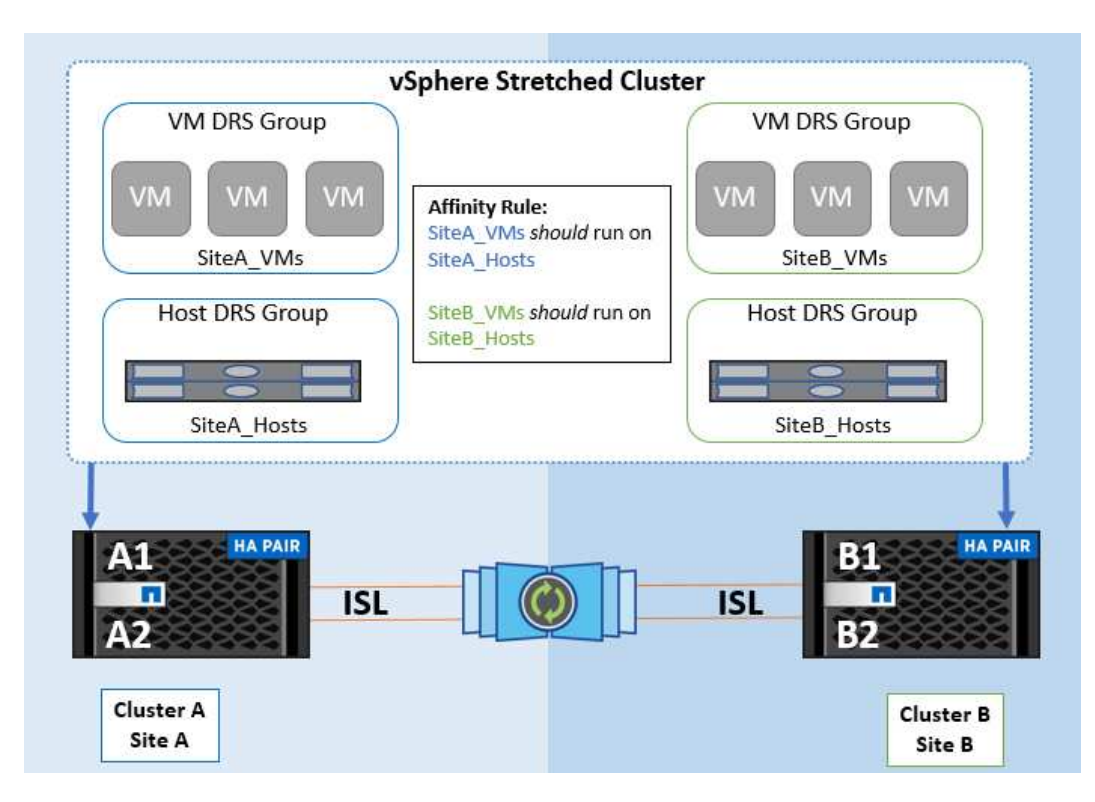

ベストプラクティス

NetAppでは、障害が発生した場合にvSphere HAによって違反されるため、「must」ルールではなく「 should」ルールを実装することを推奨しています。「must」ルールを使用すると、サービスが停止する可能 性があります。

サービスの可用性は常にパフォーマンスより優先されるべきです。データセンター全体で障害が発生した場 合、「must」ルールではVMホストアフィニティグループからホストを選択する必要があり、データセンター が使用できなくなっても仮想マシンは再起動されません。

## **NetApp MetroCluster**での**VMware Storage DRS**の実装

VMware Storage DRS機能を使用すると、データストアを1つのユニットに集約し、Storage I/O Controlのしき い値を超えた場合に仮想マシンディスクのバランスを調整できます。

Storage I/O Controlは、Storage DRS対応のDRSクラスタではデフォルトで有効になっています。Storage I/O Controlを使用すると、I/Oの輻輳時に仮想マシンに割り当てるストレージI/Oの量を管理者が制御できるため、 重要度の高い仮想マシンを優先してI/Oリソースを割り当てることができます。

Storage DRSは、Storage vMotionを使用して、データストアクラスタ内の別のデータストアに仮想マシンを 移行します。NetApp MetroCluster環境では、仮想マシンの移行をそのサイトのデータストア内で制御する必 要があります。たとえば、サイトAのホストで実行されている仮想マシンAを移行する場合は、サイトA のSVMのデータストア内で移行するのが理想的です。そうしないと、仮想ディスクの読み取り/書き込みはサ イト間リンクを介してサイトBから行われるため、仮想マシンは引き続き動作しますが、パフォーマンスは低 下します。

ベストプラクティス

NetAppでは、ストレージサイトのアフィニティに従ってデータストアクラスタを作成することを推奨してい ます。つまり、サイトAに対するサイトアフィニティが設定されたデータストアクラスタと、サイトBに対す るサイトアフィニティが設定されたデータストアを混在させないでください。

Storage vMotionを使用して仮想マシンを新規にプロビジョニングまたは移行するたびに、NetAppそれらの仮 想マシンに固有のすべてのVMware DRSルールを手動で更新することを推奨します。これにより、ホストとデ ータストアの両方について、サイトレベルで仮想マシンのアフィニティが確保され、ネットワークとストレー ジのオーバーヘッドが削減されます。

## <span id="page-9-0"></span>**vMSC**設計および実装ガイドライン

本ドキュメントでは、ONTAPストレージシステムを使用するvMSCの設計と実装のガイ ドラインについて説明します。

### **NetApp**ストレージ構成

NetApp MetroCluster(MCC構成)のセットアップ手順については、次のWebサイトを参照してください。 ["MetroCluster](https://docs.netapp.com/us-en/ontap-metrocluster/) [のドキュメント](https://docs.netapp.com/us-en/ontap-metrocluster/)["](https://docs.netapp.com/us-en/ontap-metrocluster/)。SnapMirrorアクティブ同期の手順については、 ["SnapMirror](https://docs.netapp.com/us-en/ontap/smbc/index.html) [のビジネス継続](https://docs.netapp.com/us-en/ontap/smbc/index.html) [性機能の概要](https://docs.netapp.com/us-en/ontap/smbc/index.html)["](https://docs.netapp.com/us-en/ontap/smbc/index.html)。

一度MetroClusterを設定すると、従来のONTAP環境を管理するようなものになります。Storage Virtual Machine(SVM)は、コマンドラインインターフェイス(CLI)、System Manager、Ansibleなどのさまざま なツールを使用してセットアップできます。SVMを設定したら、通常の運用に使用する論理インターフェイ ス(LIF)、ボリューム、論理ユニット番号(LUN)をクラスタに作成します。これらのオブジェクトは、ク ラスタピアリングネットワークを使用してもう一方のクラスタに自動的にレプリケートされます。

MetroClusterを使用していない場合は、SnapMirrorアクティブ同期を使用して、異なる障害ドメインにある複 数のONTAPクラスタ間で、データストア単位でのきめ細かな保護とアクティブ/アクティブアクセスを実現で きます。SnapMirrorアクティブ同期では、整合グループを使用して1つ以上のデータストア間で書き込み順序 の整合性が確保されます。また、アプリケーションとデータストアの要件に応じて、複数の整合グループを作 成することもできます。整合グループは、複数のデータストア間でのデータ同期が必要なアプリケーションに 特に役立ちます。SnapMirror Active Syncでは、rawデバイスマッピング(RDM)とゲスト内iSCSIイニシエー タを使用するゲスト接続ストレージもサポートされます。整合グループの詳細については、を参照してくださ い。 ["](https://docs.netapp.com/us-en/ontap/consistency-groups/index.html)[整](https://docs.netapp.com/us-en/ontap/consistency-groups/index.html)[合グループの概要](https://docs.netapp.com/us-en/ontap/consistency-groups/index.html)["](https://docs.netapp.com/us-en/ontap/consistency-groups/index.html)。

SnapMirrorアクティブ同期を使用するvMSC構成の管理は、MetroClusterとは多少異なります。まず、これ はSANのみの構成であり、SnapMirrorのアクティブな同期でNFSデータストアを保護することはできません。 次に、両方の障害ドメインのレプリケートされたデータストアにアクセスできるように、両方のLUNのコピー をESXiホストにマッピングする必要があります。

#### **VMware vSphere HA** の場合

#### **vSphere HA**クラスタの作成

vSphere HAクラスタの作成は複数の手順で構成されます。詳細については、を参照してください。 ["docs.vmware.com](https://docs.vmware.com/en/VMware-vSphere/8.0/vsphere-vcenter-esxi-management/GUID-F7818000-26E3-4E2A-93D2-FCDCE7114508.html)[の](https://docs.vmware.com/en/VMware-vSphere/8.0/vsphere-vcenter-esxi-management/GUID-F7818000-26E3-4E2A-93D2-FCDCE7114508.html)[vSphere Client](https://docs.vmware.com/en/VMware-vSphere/8.0/vsphere-vcenter-esxi-management/GUID-F7818000-26E3-4E2A-93D2-FCDCE7114508.html)[でクラスタを作成および構成する方法](https://docs.vmware.com/en/VMware-vSphere/8.0/vsphere-vcenter-esxi-management/GUID-F7818000-26E3-4E2A-93D2-FCDCE7114508.html)["](https://docs.vmware.com/en/VMware-vSphere/8.0/vsphere-vcenter-esxi-management/GUID-F7818000-26E3-4E2A-93D2-FCDCE7114508.html)。つまり、最初に空のクラスタを 作成してから、vCenterを使用してホストを追加し、クラスタのvSphere HAなどの設定を指定する必要があり ます。

\*注:\*このドキュメントには、このドキュメントより優先されるものはありません。 ["VMware vSphere Metro](https://core.vmware.com/resource/vmware-vsphere-metro-storage-cluster-recommended-practices) [Storage Cluster Recommended Practices"](https://core.vmware.com/resource/vmware-vsphere-metro-storage-cluster-recommended-practices)

HAクラスタを設定するには、次の手順を実行します。

- 1. vCenter UIに接続します。
- 2. [Hosts and Clusters]で、HAクラスタを作成するデータセンターを選択します。
- 3. データセンターオブジェクトを右クリックし、[New Cluster]を選択します。[Basics]で、vSphere DRS とvSphere HAが有効になっていることを確認します。ウィザードの手順を実行します。

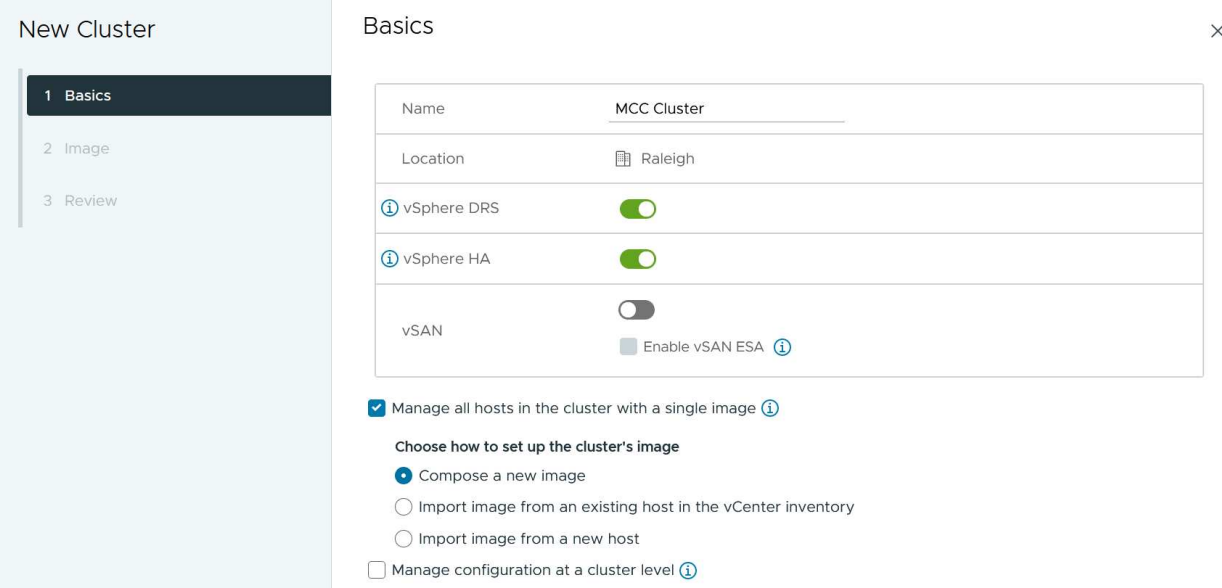

- 1. クラスタを選択し、[Configure]タブに移動します。[vSphere HA]を選択し、[edit]をクリック
- 2. [Host Monitoring]で、[Enable Host Monitoring]オプションを選択します。

## Edit Cluster Settings | MCC Cluster

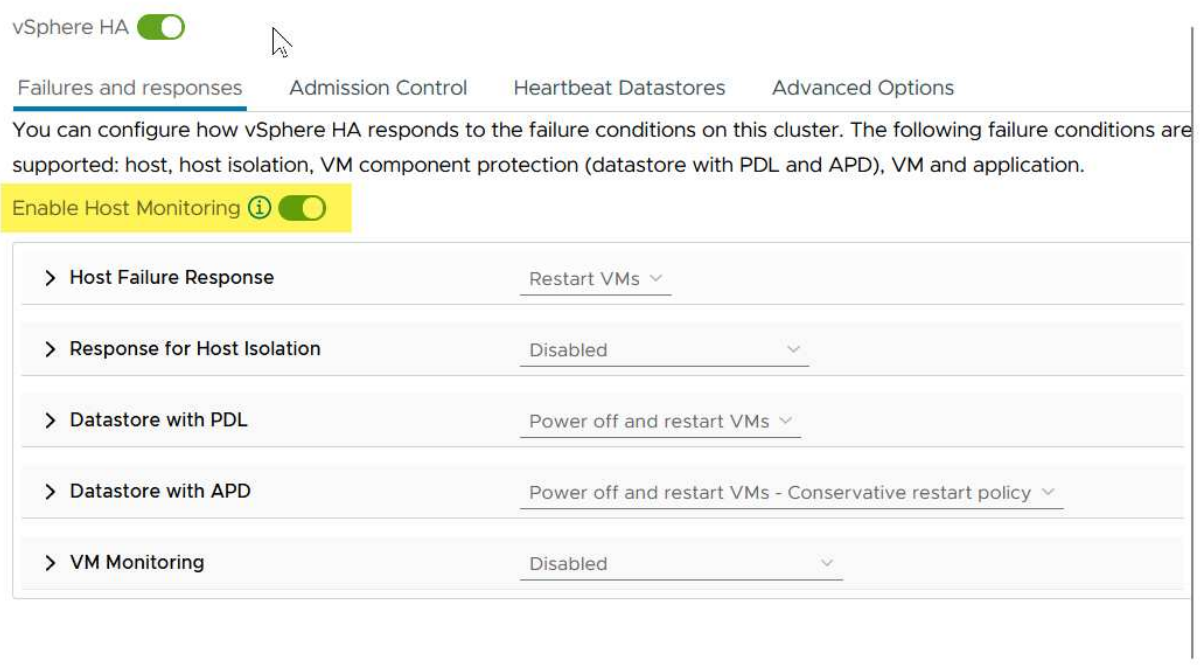

1. [Failures and Responses]タブの[VM Monitoring]で、[VM Monitoring Only]オプションまたは[VM and Application Monitoring]オプションを選択します。

CANCEL

 $OR$ 

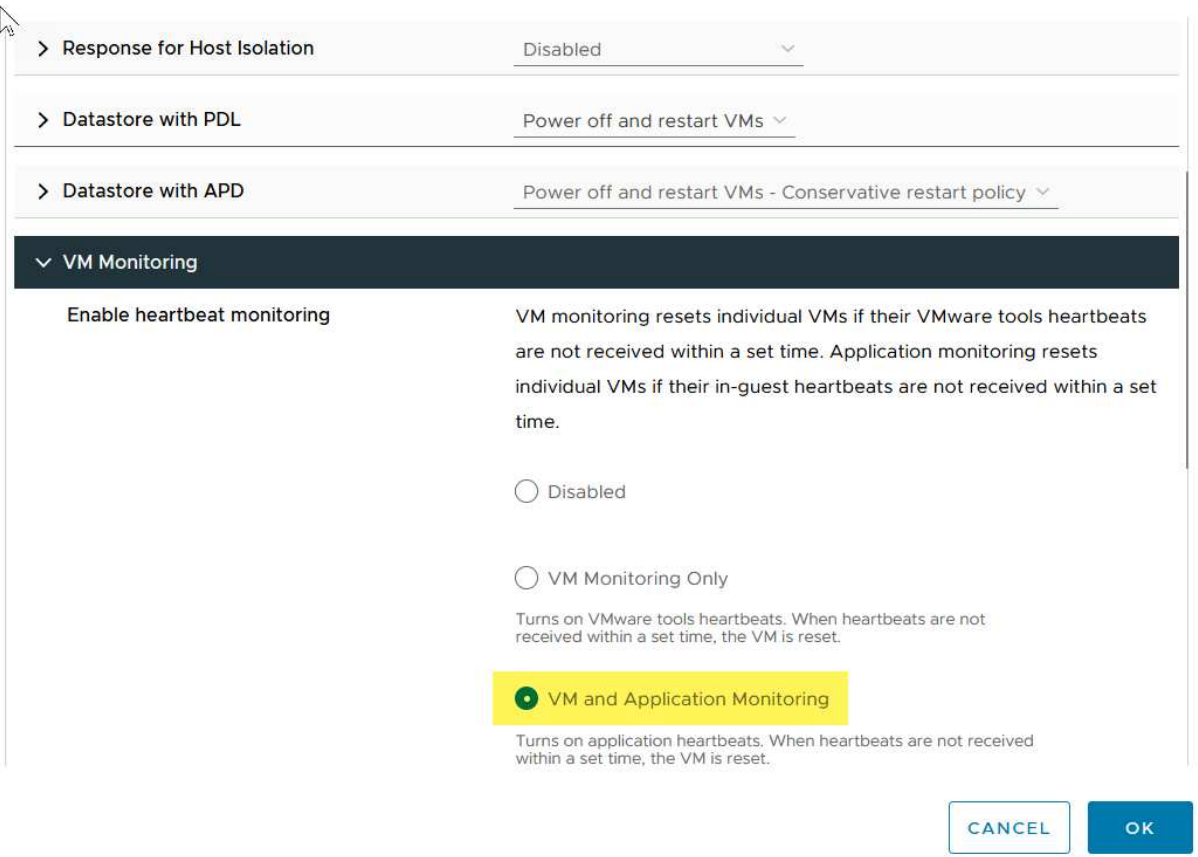

1. [Admission Control]で、[HA Admission Control]オプションを[cluster resource reserve]に設定し、50% のCPU/MEMを使用します。

#### Edit Cluster Settings | MCC Cluster  $\times$ vSphere HA<sup>O</sup> Failures and responses **Heartbeat Datastores Admission Control Advanced Options** Admission control is a policy used by vSphere HA to ensure failover capacity within a cluster. Raising the number of potential host failures will increase the availability constraints and capacity reserved. Host failures cluster tolerates  $\hat{\mathcal{L}}$  $\uparrow$ Maximum is one less than number of hosts in cluster. Define host failover capacity by Cluster resource Percentage v Override calculated failover capacity. Reserved failover CPU capacity: 50 C % CPU Reserved failover Memory capacity: 50 C % Memory Reserve Persistent Memory failover capacity  $\bigcirc$ Override calculated Persistent Memory failover capacity CANCEL oк

- 1. [OK]をクリックします。
- 2. [DRS]を選択し、[編集]をクリックします。
- 3. アプリケーションで必要な場合を除き、自動化レベルを手動に設定します。

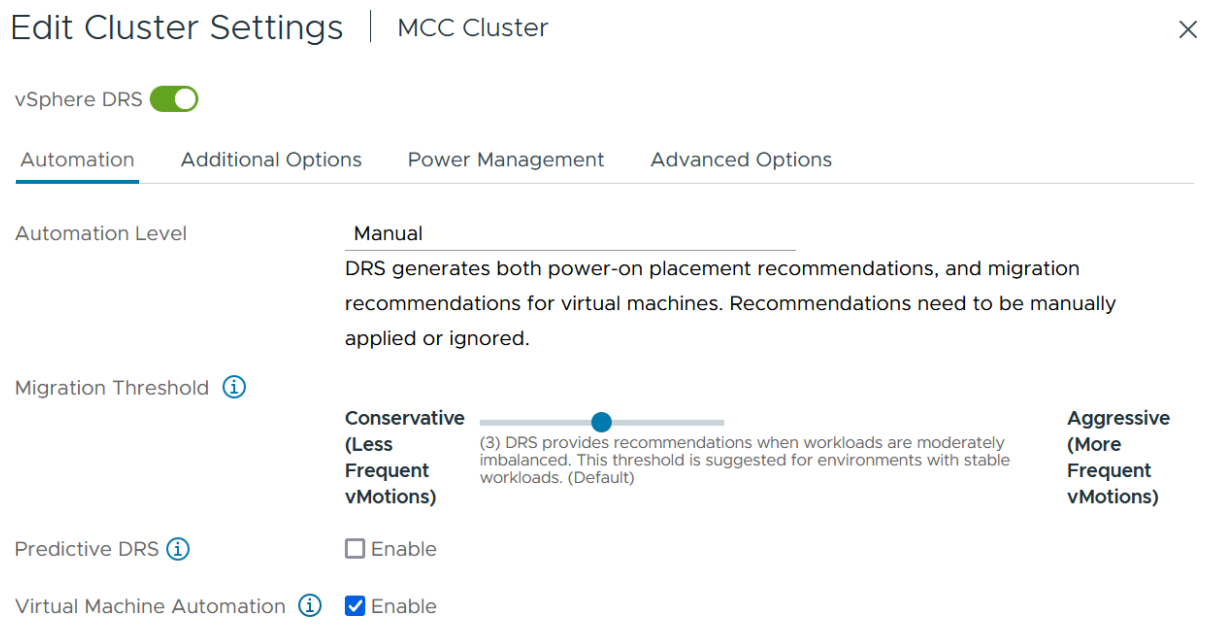

1. VMコンポーネント保護を有効にします。を参照してください。 ["docs.vmware.com"](https://docs.vmware.com/en/VMware-vSphere/8.0/vsphere-availability/GUID-F01F7EB8-FF9D-45E2-A093-5F56A788D027.html)。

2. MCCを使用するvMSCでは、次のvSphere HAの追加設定が推奨されます。

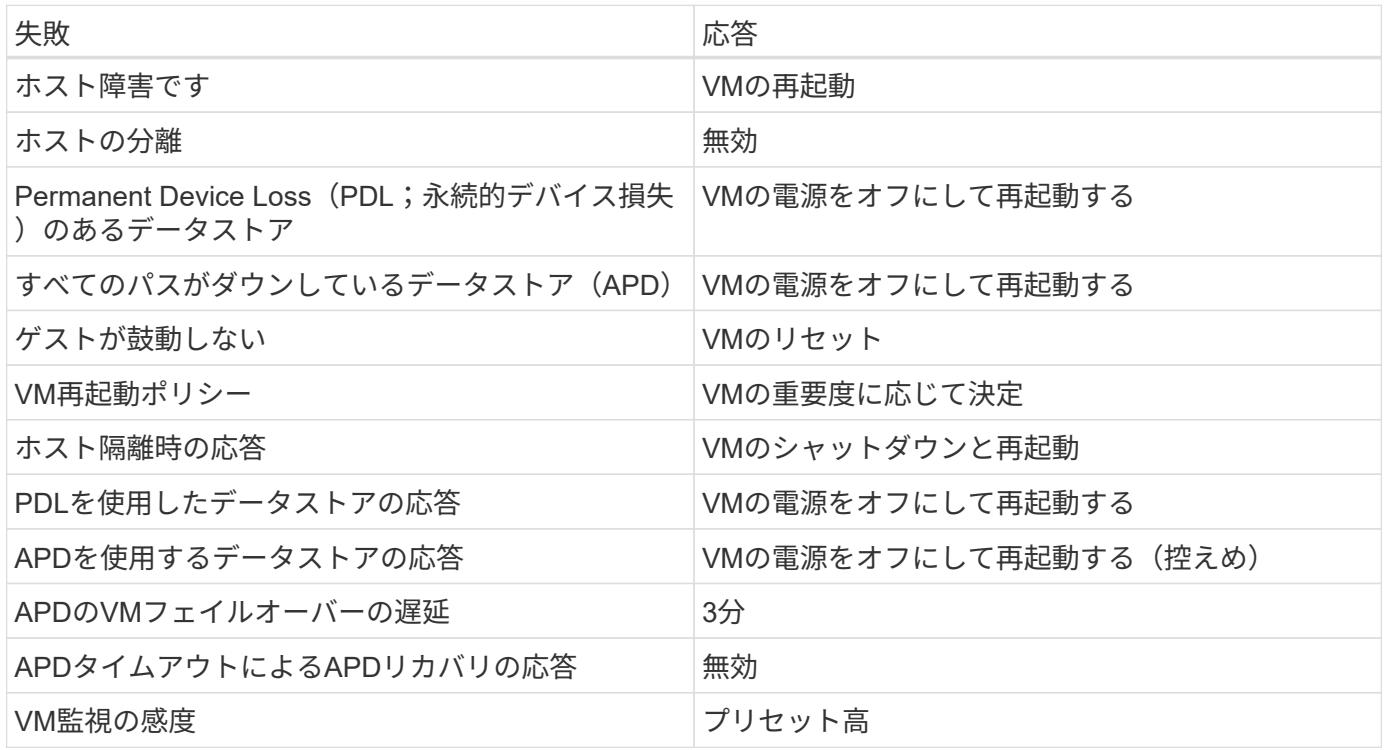

ハートビート用のデータストアの設定

vSphere HAでは、管理ネットワークに障害が発生した場合、データストアを使用してホストと仮想マシンを 監視します。vCenterでのハートビートデータストアの選択方法を設定できます。ハートビート用のデータス トアを設定するには、次の手順を実行します。

- 1. [Datastore Heartbeating]セクションで、[Use Datastores from the Specified List and Complement Automatically if Needed]を選択します。
- 2. vCenterで使用するデータストアを両方のサイトから選択し、[OK]を押します。

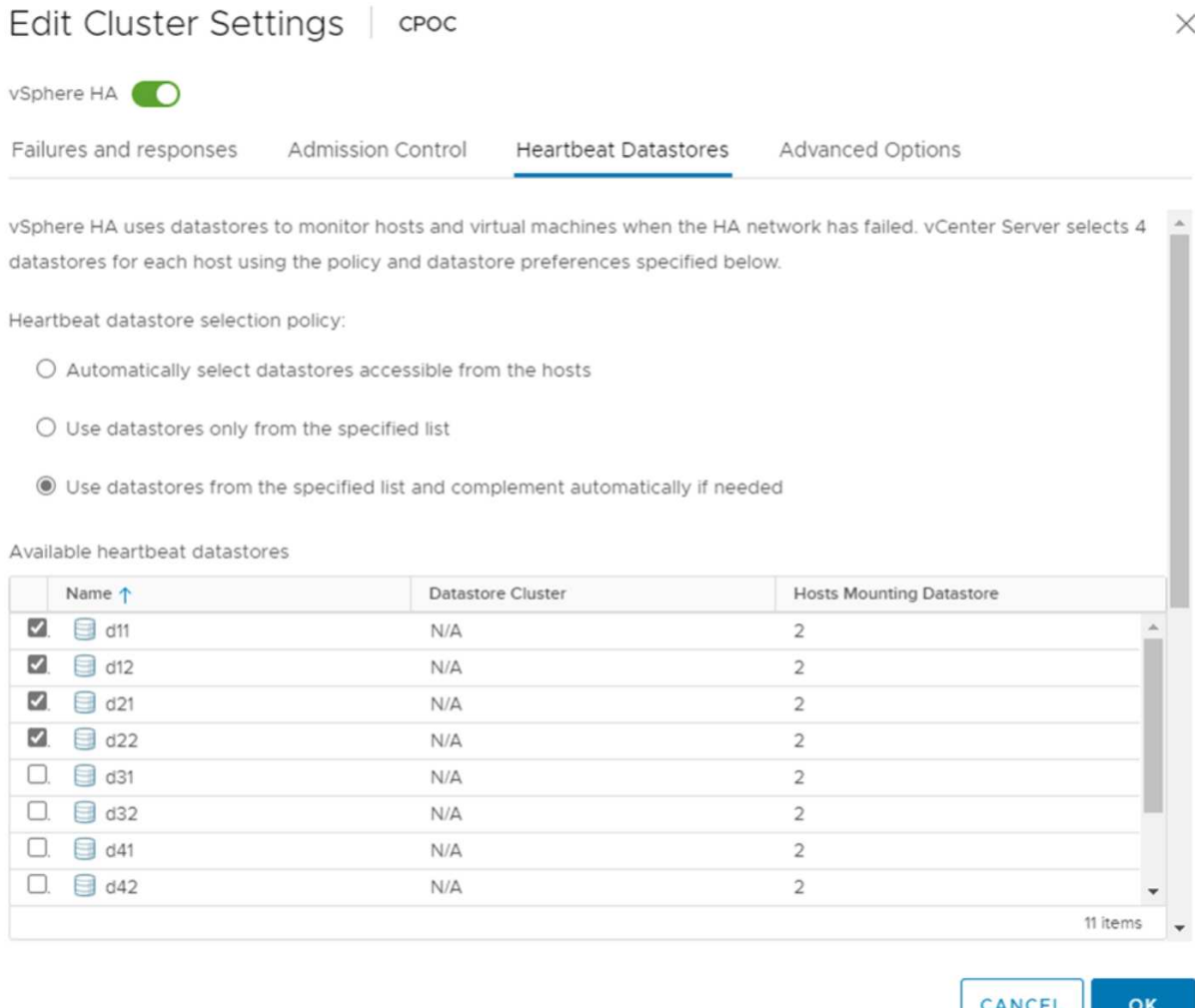

#### 詳細オプションの設定

ホスト障害の検出

HAクラスタ内のホストがネットワークまたはクラスタ内の他のホストに接続できなくなると、分離イベント が発生します。デフォルトでは、vSphere HAは管理ネットワークのデフォルトゲートウェイをデフォルトの 分離アドレスとして使用します。ただし、ホストがpingを実行するための追加の隔離アドレスを指定して、隔 離応答をトリガーするかどうかを判断することができます。pingを実行できる隔離IPをサイトごとに1つずつ 追加します。ゲートウェイIPは使用しないでください。使用するvSphere HAの詳細設定 はdas.isolationaddressです。この目的には、ONTAPまたはメディエーターのIPアドレスを使用できます。

を参照してください ["core.vmware.com"](https://core.vmware.com/resource/vmware-vsphere-metro-storage-cluster-recommended-practices#sec2-sub5) 詳細については、*\_*を参照してください。

## Edit Cluster Settings | CPOC

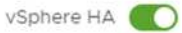

Failures and responses

Admission Control

Advanced Options **Heartbeat Datastores** 

You can set advanced options that affect the behavior of your vSphere HA cluster.

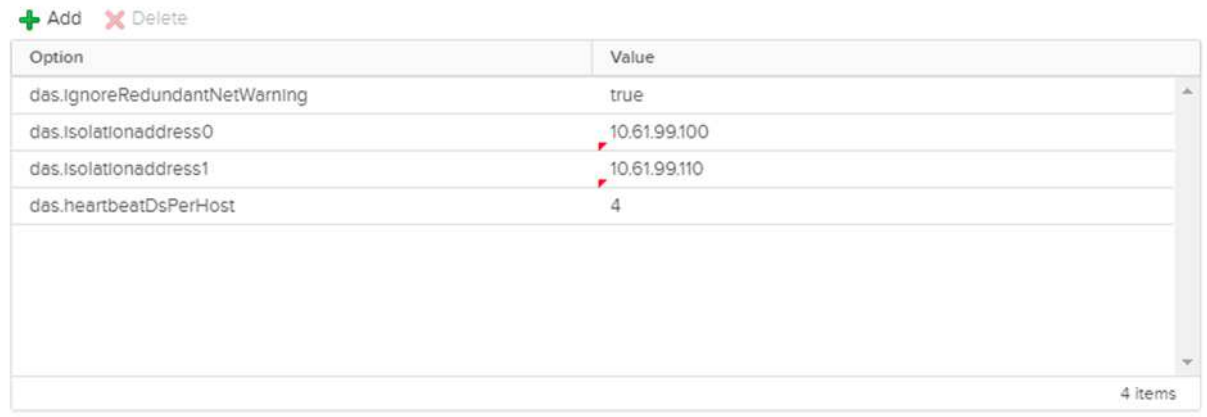

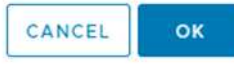

das.heartbeatDsPerHostという詳細設定を追加すると、ハートビートデータストアの数を増やすことができま す。4つのハートビートデータストア(HB DSS)(サイトごとに2つ)を使用します。[Select from List but complent]オプションを使用します。これは、1つのサイトで障害が発生してもHB DSSが2つ必要になるため です。ただし、MCCやSnapMirrorのアクティブな同期で保護する必要はありません。

を参照してください ["core.vmware.com"](https://core.vmware.com/resource/vmware-vsphere-metro-storage-cluster-recommended-practices#sec2-sub5) 詳細については、*\_*を参照してください。

NetApp MetroCluster向けVMware DRSアフィニティ

このセクションでは、MetroCluster環境内のサイト/クラスタごとに、VMとホストのDRSグループを作成しま す。次に、VMホストアフィニティをローカルストレージリソースとアライメントするようにVM\Hostルール を設定します。たとえば、サイトAのVMがVMグループsitea\_vmsに属し、サイトAのホストがホストグルー プsitea\_hostsに属しているとします。次に、VM\Hostルールで、sitea\_vmsをsitea\_hostsのホストで実行する ように記述します。

ベストプラクティス

• NetAppでは、「Must Run on Hosts in Group」という仕様ではなく、「Should Run on Hosts in Group」 という仕様を使用することを強く推奨しています。サイトAのホストで障害が発生した場合、vSphere HA を使用してサイトAのVMをサイトBのホストで再起動する必要がありますが、後者の仕様では、HAがサイ トBのVMを再起動することは難しいルールであるため許可されていません。前者の仕様はソフトルールで

あり、HAが発生した場合は違反となるため、パフォーマンスではなく可用性が確保されます。

\*注:\*仮想マシンがVMとホストのアフィニティルールに違反したときにトリガーされるイベントベースのア ラームを作成できます。vSphere Clientで、仮想マシンの新しいアラームを追加し、イベントトリガーとし て[VM is violating VM-Host Affinity Rule]を選択します。アラームの作成と編集の詳細については、を参照して ください。 ["vSphere](http://pubs.vmware.com/vsphere-51/topic/com.vmware.ICbase/PDF/vsphere-esxi-vcenter-server-51-monitoring-performance-guide.pdf)[の](http://pubs.vmware.com/vsphere-51/topic/com.vmware.ICbase/PDF/vsphere-esxi-vcenter-server-51-monitoring-performance-guide.pdf)[監視](http://pubs.vmware.com/vsphere-51/topic/com.vmware.ICbase/PDF/vsphere-esxi-vcenter-server-51-monitoring-performance-guide.pdf)[とパフォーマンス](http://pubs.vmware.com/vsphere-51/topic/com.vmware.ICbase/PDF/vsphere-esxi-vcenter-server-51-monitoring-performance-guide.pdf)["](http://pubs.vmware.com/vsphere-51/topic/com.vmware.ICbase/PDF/vsphere-esxi-vcenter-server-51-monitoring-performance-guide.pdf) ドキュメント

**DRS**ホストグループの作成

サイトAとサイトBに固有のDRSホストグループを作成するには、次の手順を実行します。

- 1. vSphere Web Clientで、インベントリ内のクラスタを右クリックし、[Settings]を選択します。
- 2. [VM\Host Groups]をクリックします。
- 3. 追加をクリックします。
- 4. グループの名前を入力します (例: sitea\_hosts)。
- 5. [Type]メニューから[Host Group]を選択します。
- 6. [Add]をクリックし、サイトAから目的のホストを選択して[OK]をクリックします。
- 7. 同じ手順を繰り返して、サイトBのホストグループをもう1つ追加します。
- 8. [OK] をクリックします。

**DRS VM**グループの作成

サイトAとサイトBに固有のDRS VMグループを作成するには、次の手順を実行します。

- 1. vSphere Web Clientで、インベントリ内のクラスタを右クリックし、[Settings]を選択します。
- 2. [VM\Host Groups]をクリックします。
- 3. 追加をクリックします。
- 4. グループの名前を入力します (例: sitea\_vms)。
- 5. [Type]メニューから[VM Group]を選択します。
- 6. [Add]をクリックし、サイトAから目的のVMを選択して[OK]をクリックします。
- 7. 同じ手順を繰り返して、サイトBのホストグループをもう1つ追加します。
- 8. [OK] をクリックします。

**VM**ホストルールの作成

サイトAとサイトBに固有のDRSアフィニティルールを作成するには、次の手順を実行します。

- 1. vSphere Web Clientで、インベントリ内のクラスタを右クリックし、[Settings]を選択します。
- 2. [VM\Host Rules]をクリックします。
- 3. 追加をクリックします。
- 4. ルールの名前を入力します(例:sitea\_affinity)。
- 5. Enable Ruleオプションがオンになっていることを確認します。
- 6. [Type]メニューから[Virtual Machines to Hosts]を選択します。
- 7. VMグループを選択します(例:sitea\_vms)。
- 8. ホストグループを選択します(例:sitea\_hosts)。
- 9. 同じ手順を繰り返して、サイトBのVM\Hostルールをもう1つ追加します。
- 10. [OK] をクリックします。

Create VM/Host Rule | Cluster-01

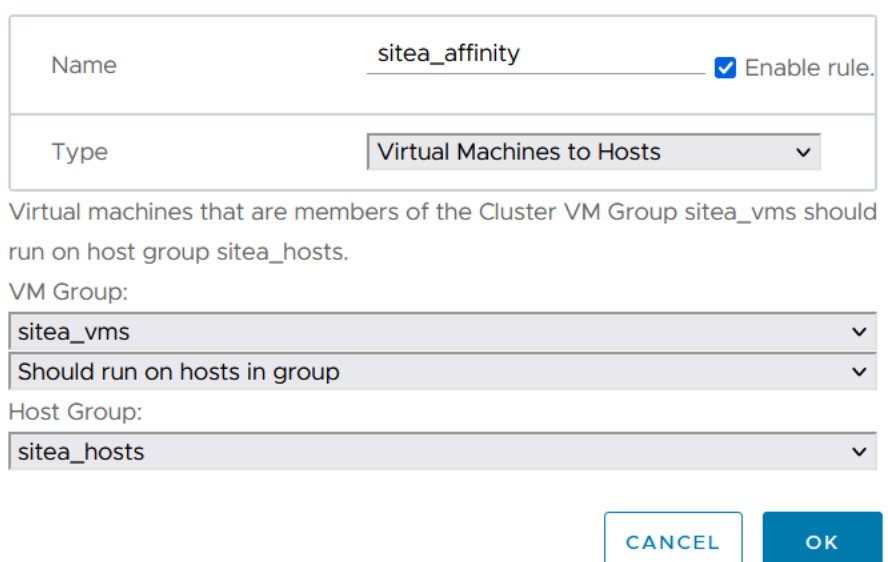

## **NetApp MetroCluster**向け**VMware vSphere Storage DRS**

#### データストアクラスタの作成

各サイトのデータストアクラスタを設定するには、次の手順を実行します。

1. vSphere Web Clientを使用して、[Storage]の下にあるHAクラスタが配置されているデータセンターに移動 します。

 $\times$ 

- 2. データセンターオブジェクトを右クリックし、[Storage]>[New Datastore Cluster]を選択します。
- 3. [Turn on Storage DRS]オプションを選択し、[Next]をクリックします。
- 4. すべてのオプションを[No Automation(Manual Mode)]に設定し、[Next]をクリックします。

#### ベストプラクティス

• NetAppでは、移行が必要になるタイミングを管理者が判断して制御できるように、Storage DRSを手動モ ードで設定することを推奨しています。

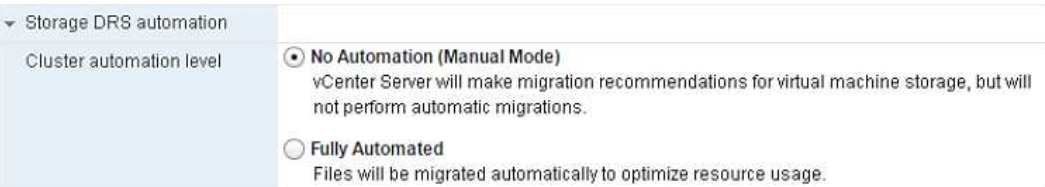

1. [Enable I/O Metric for SDRS Recommendations]チェックボックスがオンになっていることを確認します。 メトリック設定はデフォルト値のままにできます。

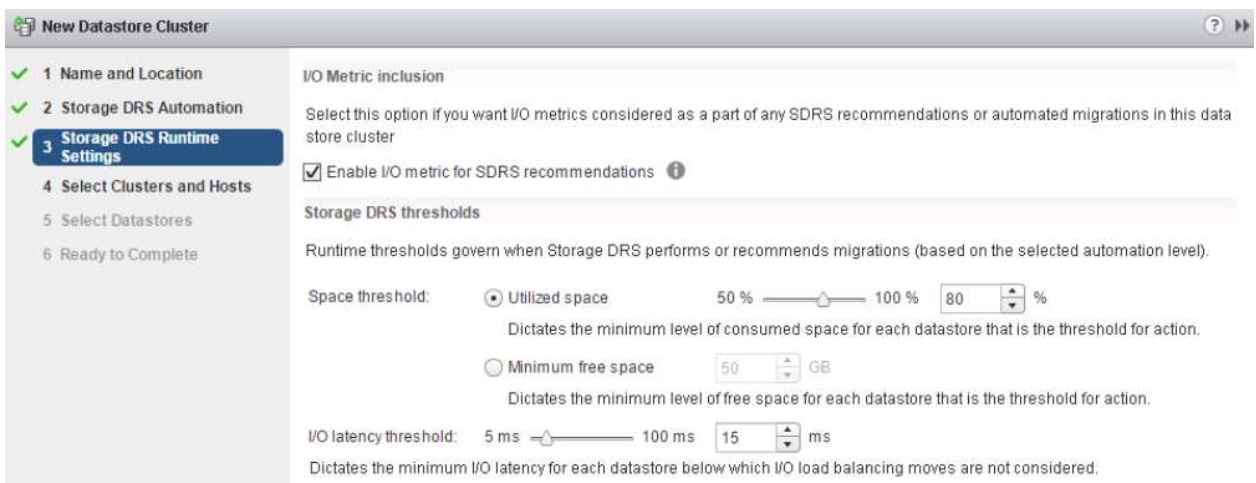

### 1. HAクラスタを選択し、[Next]をクリックします。

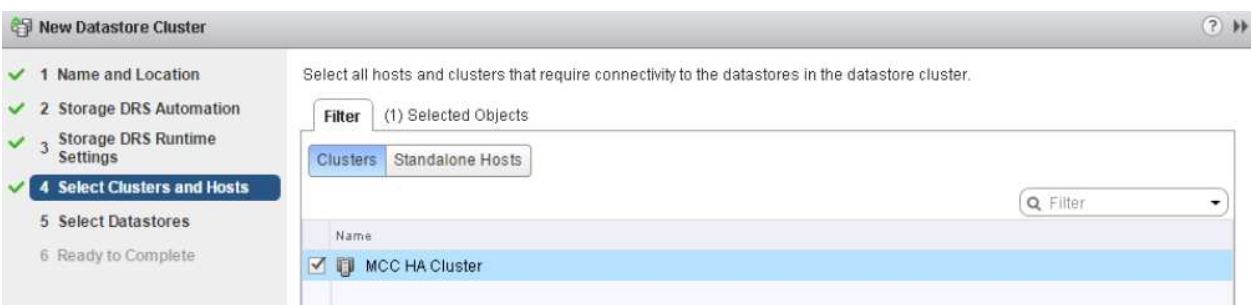

### 1. サイトAに属するデータストアを選択し、[Next]をクリックします。

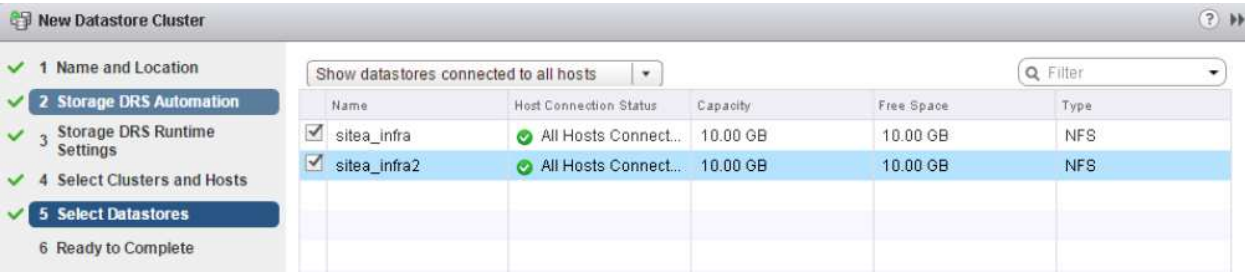

- 1. オプションを確認し、[完了]をクリックします。
- 2. 同じ手順を繰り返してサイトBのデータストアクラスタを作成し、サイトBのデータストアのみが選択され ていることを確認します。

#### **vCenter Server**の可用性

vCenter Server Appliance(VCSA)はvCenter HAで保護する必要があります。vCenter HAでは、アクティブ/ パッシブHAペアに2つのVCSAを導入できます。障害ドメインごとに1つ。vCenter HAの詳細については、 ["docs.vmware.com"](https://docs.vmware.com/en/VMware-vSphere/8.0/vsphere-availability/GUID-4A626993-A829-495C-9659-F64BA8B560BD.html)。

## <span id="page-20-0"></span>計画的イベントと計画外イベントの耐障害性

NetApp MetroClusterとSnapMirrorのアクティブ同期は、NetAppハードウェア とONTAP®ソフトウェアの高可用性とノンストップオペレーションを強化する強力なツ ールです。

これらのツールは、ストレージ環境全体をサイト全体で保護し、データの可用性を確保します。スタンドアロ ンサーバ、高可用性サーバクラスタ、Dockerコンテナ、仮想サーバのいずれを使用している場合で も、NetAppテクノロジは、停電、冷却装置の障害、ネットワーク接続の障害、ストレージアレイのシャット ダウン、または運用上のエラーが原因で全体が停止した場合でも、ストレージの可用性をシームレスに維持し ます。

MetroClusterとSnapMirrorのアクティブな同期では、計画的または計画外のイベントが発生した場合に、次 の3つの基本的な方法でデータを継続できます。

- 冗長コンポーネントによる単一コンポーネント障害からの保護
- ローカルのHAテイクオーバー:1台のコントローラに影響するイベントに対応
- 完全なサイト保護–ストレージおよびクライアントのアクセスをソースクラスタからデスティネーション クラスタに移動することで、サービスを迅速に再開します。

つまり、1つのコンポーネントで障害が発生してもシームレスに運用が継続され、障害が発生したコンポーネ ントを交換すると自動的に冗長運用に戻ります。

シングルノードクラスタ(通常はONTAP Selectなどのソフトウェア定義バージョン)を除くすべてのONTAP クラスタには、テイクオーバーとギブバックと呼ばれるHA機能が組み込まれています。クラスタ内の各コン トローラが別のコントローラとペアリングされ、HAペアが形成されます。これらのペアにより、各ノードは ストレージにローカルで接続されます。

テイクオーバーは、データサービスを維持するために一方のノードがもう一方のノードのストレージをテイク オーバーする自動プロセスです。ギブバックは、通常動作に戻る逆のプロセスです。テイクオーバーは、ハー ドウェアのメンテナンス時やONTAPのアップグレード時などに計画的に行うことも、ノードのパニックやハ ードウェア障害による計画外で行うこともできます。

テイクオーバー時に、MetroCluster構成のネットワーク接続型ストレージ論理インターフェイス(NAS LIF) が自動的にフェイルオーバーされます。ただし、ストレージエリアネットワークLIF(SAN LIF)はフェイル オーバーせず、引き続き論理ユニット番号(LUN)への直接パスを使用します。

HAのテイクオーバーとギブバックの詳細については、 ["HA](https://docs.netapp.com/us-en/ontap/high-availability/index.html)[ペアの管理の概要](https://docs.netapp.com/us-en/ontap/high-availability/index.html)["](https://docs.netapp.com/us-en/ontap/high-availability/index.html)。この機能は、MetroClusterま たはSnapMirrorのアクティブな同期に固有ではないことに注意してください。

MetroClusterによるサイトのスイッチオーバーは、一方のサイトがオフラインになった場合、またはサイト全 体のメンテナンスのために計画的に実行された場合に実行されます。オフラインになったクラスタのストレー ジリソース(ディスクおよびアグリゲート)の所有権がもう一方のサイトに引き継がれ、障害が発生したサイ トのSVMがディザスタサイトでオンラインになって再起動されます。その際、クライアントとホストのアク セス用にIDは保持されます。

SnapMirrorのアクティブな同期では、両方のコピーが同時にアクティブに使用されるため、既存のホストは引 き続き動作します。サイトのフェイルオーバーを正しく実行するには、NetAppメディエーターが必要です。

## <span id="page-21-0"></span>**MCC**を使用する**vMSC**の障害シナリオ

以降のセクションでは、vMSCおよびNetApp MetroClusterシステムで発生したさまざま な障害シナリオで想定される結果について説明します。

単一のストレージパス障害

このシナリオでは、HBAポート、ネットワークポート、フロントエンドデータスイッチポート、FCケーブ ル、イーサネットケーブルなどのコンポーネントで障害が発生すると、ストレージデバイスへの特定のパス がESXiホストによって停止とマークされます。HBA /ネットワーク/スイッチポートで耐障害性を提供してス トレージデバイスに複数のパスが設定されている場合は、ESXiがパススイッチオーバーを実行するのが理想 的です。この間、ストレージデバイスへの複数のパスを提供することでストレージの可用性が確保されるた め、仮想マシンは影響を受けずに実行され続けます。

\*注:\*このシナリオではMetroClusterの動作に変更はなく、すべてのデータストアがそれぞれのサイトで引き 続き実行されます。

ベストプラクティス

NFS / iSCSIボリュームを使用している環境ではNetApp、NFS vmkernelポート用に少なくとも2つのネットワ ークアップリンクを標準vSwitchに設定し、NFS vmkernelインターフェイスが分散vSwitchにマッピングされ ているポートグループに設定することを推奨します。NICチーミングは、アクティブ/アクティブまたはアクテ ィブ/スタンバイのいずれかで設定できます。

また、iSCSI LUNの場合は、vmkernelインターフェイスをiSCSIネットワークアダプタにバインドしてマルチ パスを設定する必要があります。詳細については、vSphereストレージのドキュメントを参照してください。

ベストプラクティス

ファイバチャネルLUNを使用する環境でNetAppは、HBAを少なくとも2つ搭載し、HBA /ポートレベルでの耐 障害性を保証することを推奨します。NetAppでは、ゾーニングを設定するためのベストプラクティスとし て、単一のイニシエータから単一のターゲットへのゾーニングも推奨しています。

新規および既存のすべてのNetAppストレージデバイスにポリシーが設定されるため、Virtual Storage Console (VSC)を使用してマルチパスポリシーを設定する必要があります。

単一の**ESXi**ホスト障害

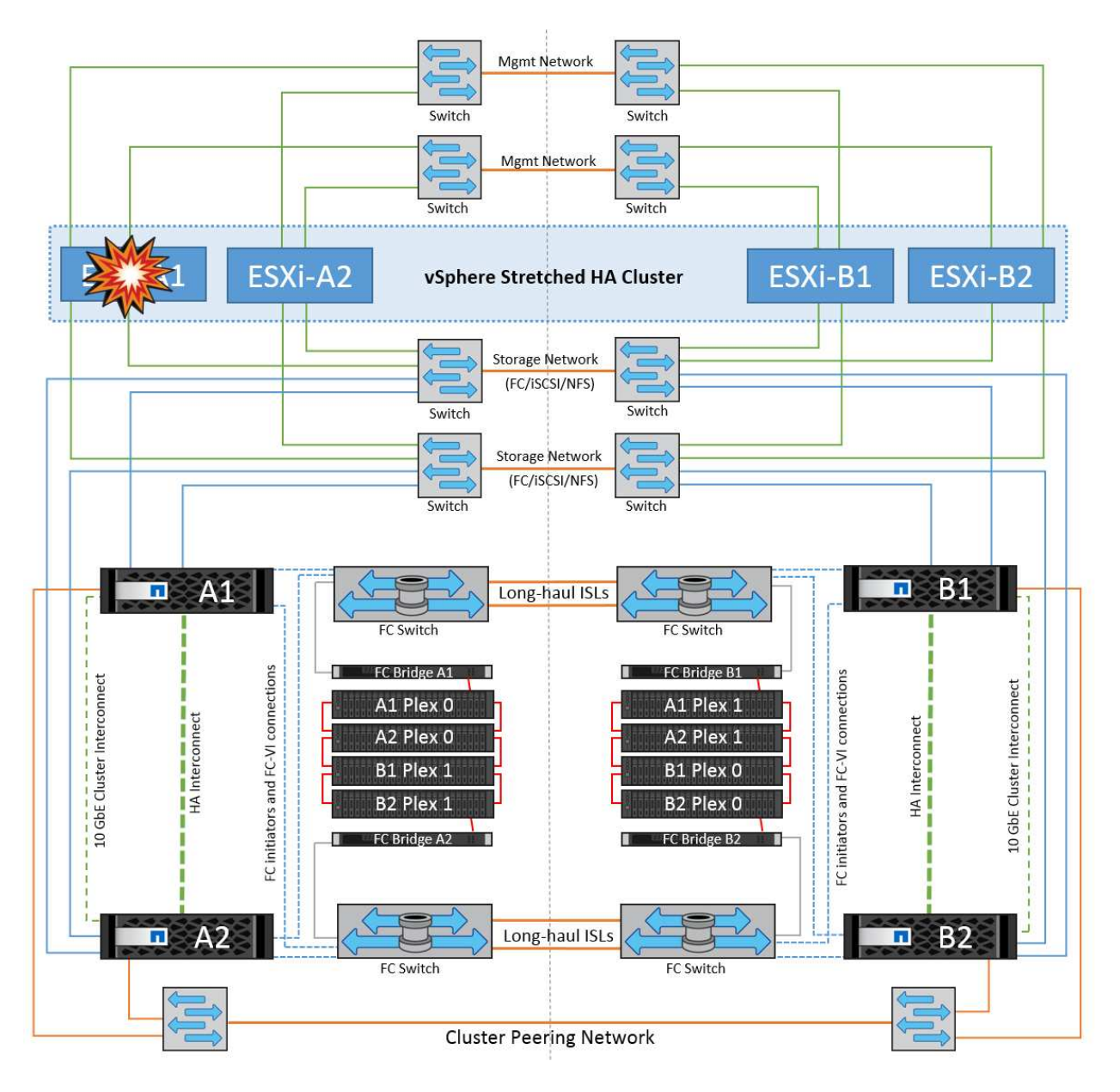

このシナリオでは、ESXiホストで障害が発生すると、VMware HAクラスタのマスターノードがネットワーク ハートビートを受信しなくなるため、ホスト障害を検出します。ホストが本当に停止しているのか、ネットワ ークパーティションだけなのかを判別するために、マスターノードはデータストアハートビートを監視し、ハ ートビートがない場合は、障害が発生したホストの管理IPアドレスに対してpingを実行して最終チェックを実 行します。これらのチェックがすべて無効の場合、マスターノードはこのホストを障害が発生したホストであ ると宣言し、この障害が発生したホストで実行されていたすべての仮想マシンが、クラスタ内の残りのホスト でリブートされます。

DRSのVMとホストのアフィニティルールが設定されている場合 (VMグループsitea\_vmsのVMはホストグル ープsitea hostsのホストを実行する必要があります)、HAマスターは最初にサイトAで使用可能なリソース を確認します。サイトAに使用可能なホストがない場合、マスターはサイトBのホストでVMの再起動を試みま す。

ローカルサイトのリソースに制約がある場合は、もう一方のサイトのESXiホストで仮想マシンが起動される 可能性があります。ただし、DRSのVMとホストのアフィニティルールに違反した場合は、仮想マシンをロー カルサイトの稼働しているESXiホストに移行することで修正されます。DRSが手動に設定されている場 合、NetAppはDRSを起動し、推奨事項を適用して仮想マシンの配置を修正することを推奨します。

このシナリオではMetroClusterの動作に変更はなく、すべてのデータストアがそれぞれのサイトで引き続き実

行されます。

**ESXi**ホストの分離

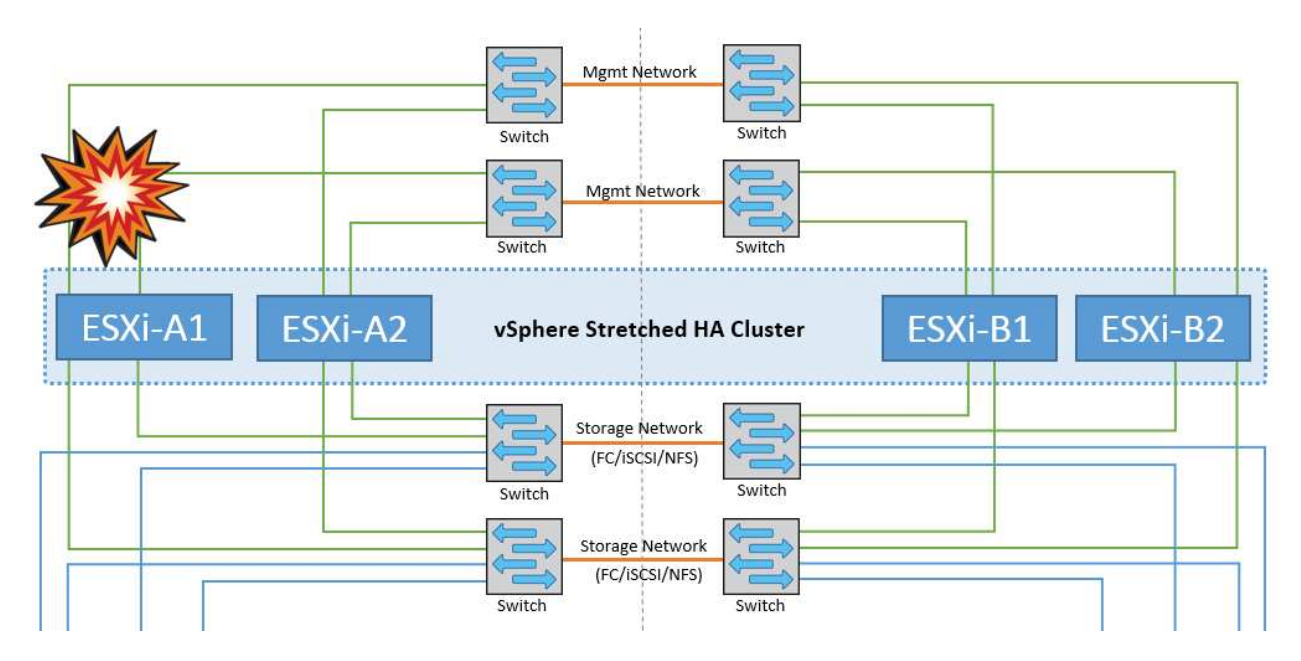

このシナリオでは、ESXiホストの管理ネットワークが停止すると、HAクラスタ内のマスターノードがハート ビートを受信しなくなり、このホストがネットワークから分離された状態になります。障害が発生したか、隔 離されているだけかを判別するために、マスターノードはデータストアハートビートの監視を開始します。ホ ストが存在する場合、ホストはマスターノードによって分離されていると宣言されます。構成されている隔離 時の対応に応じて、ホストは仮想マシンの電源をオフにするか、シャットダウンするか、仮想マシンの電源を オンにしたままにするかを選択できます。分離応答のデフォルトの間隔は30秒です。

このシナリオではMetroClusterの動作に変更はなく、すべてのデータストアがそれぞれのサイトで引き続き実 行されます。

### ディスクシェルフの障害

このシナリオでは、3本以上のディスクまたはシェルフ全体で障害が発生しています。データは、データサー ビスを中断することなく、稼働しているプレックスから提供されます。ディスク障害は、ローカルまたはリモ ートのプレックスに影響する可能性があります。アクティブなプレックスが1つしかないため、アグリゲート はデグレードモードになります。障害が発生したディスクを交換すると、影響を受けたアグリゲートが自動的 に再同期されてデータが再構築されます。再同期後、アグリゲートは自動的に通常のミラーモードに戻りま す。単一のRAIDグループ内の3本以上のディスクで障害が発生した場合は、プレックスを最初から再構築する 必要があります。

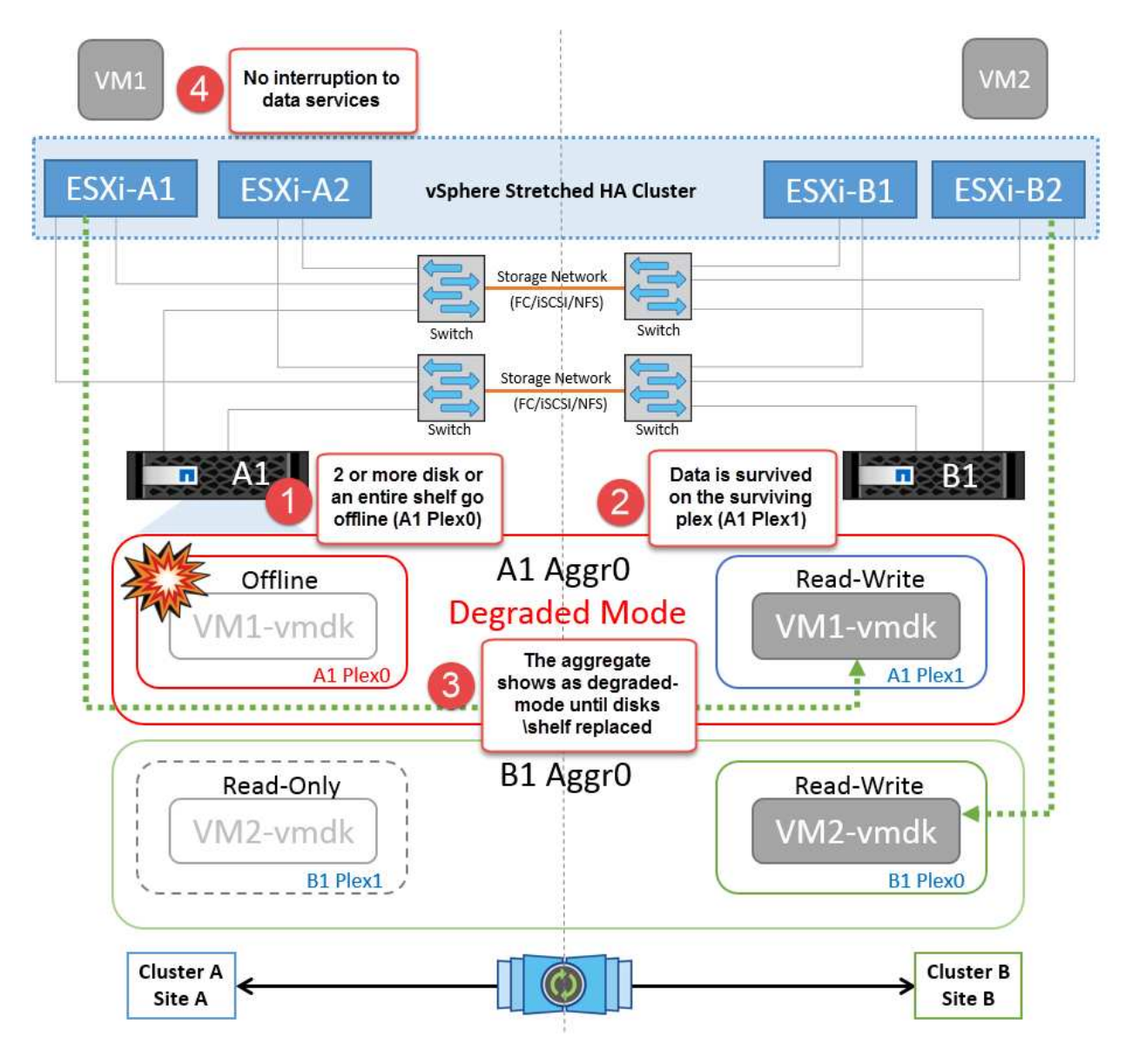

\*注:\*この間、仮想マシンのI/O処理への影響はありませんが、データはISLリンクを介してリモートのディス クシェルフからアクセスされるため、パフォーマンスが低下します。

## 単一のストレージコントローラ障害

このシナリオでは、一方のサイトの2台のストレージコントローラのどちらかで障害が発生します。各サイト にHAペアがあるため、一方のノードで障害が発生すると、もう一方のノードへのフェイルオーバーが透過的 かつ自動的にトリガーされます。たとえば、ノードA1に障害が発生した場合、そのストレージとワークロー ドは自動的にノードA2に転送されます。すべてのプレックスが引き続き使用可能なため、仮想マシンに影響 はありません。2つ目のサイトのノード (B1とB2) は影響を受けません。また、クラスタ内のマスターノード は引き続きネットワークハートビートを受信するため、vSphere HAによる処理は行われません。

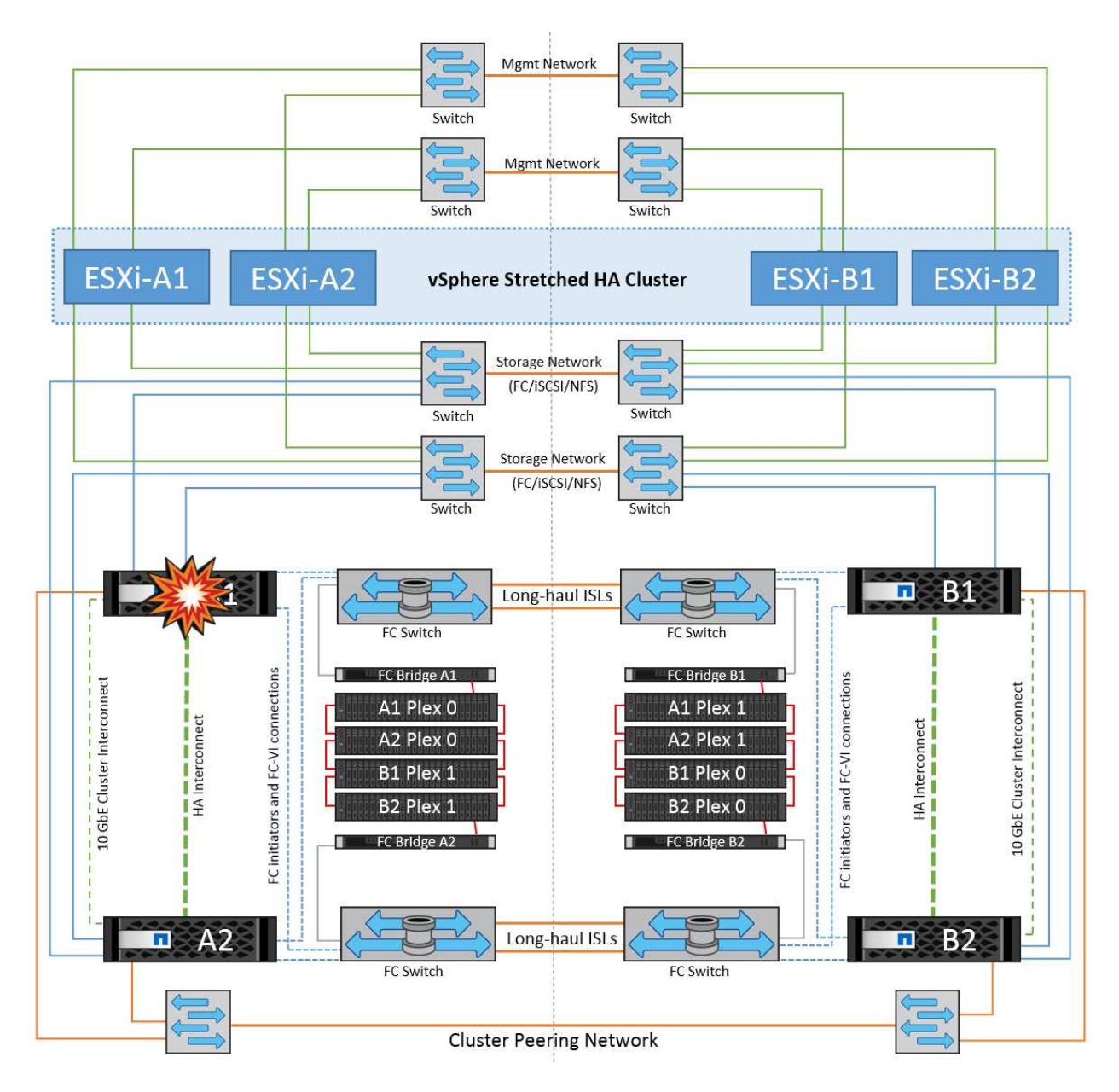

フェイルオーバーがローリングディザスタ(ノードA1からA2にフェイルオーバー)の一部である場合に、そ の後A2またはサイトA全体で障害が発生すると、災害後にサイトBでスイッチオーバーが発生する可能性があ ります。

スイッチ間リンクの障害

管理ネットワークでのスイッチ間リンク障害

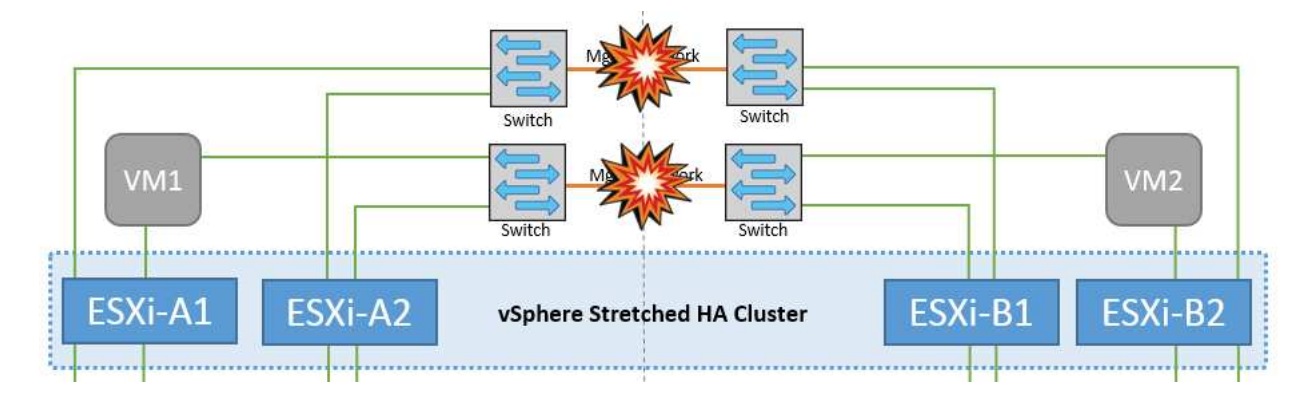

このシナリオでは、フロントエンドホスト管理ネットワークのISLリンクで障害が発生し、サイトAのESXiホ ストがサイトBのESXiホストと通信できなくなります。これにより、特定のサイトのESXiホストからHAクラ スタ内のマスターノードにネットワークハートビートを送信できなくなるため、ネットワークが分割されま す。そのため、パーティションのために2つのネットワークセグメントがあり、各セグメントにマスターノー ドがあり、特定のサイト内でVMがホスト障害から保護されます。

\*注:\*この間、仮想マシンは実行されたままであり、このシナリオではMetroClusterの動作に変更はありませ ん。すべてのデータストアがそれぞれのサイトで引き続き実行されます。

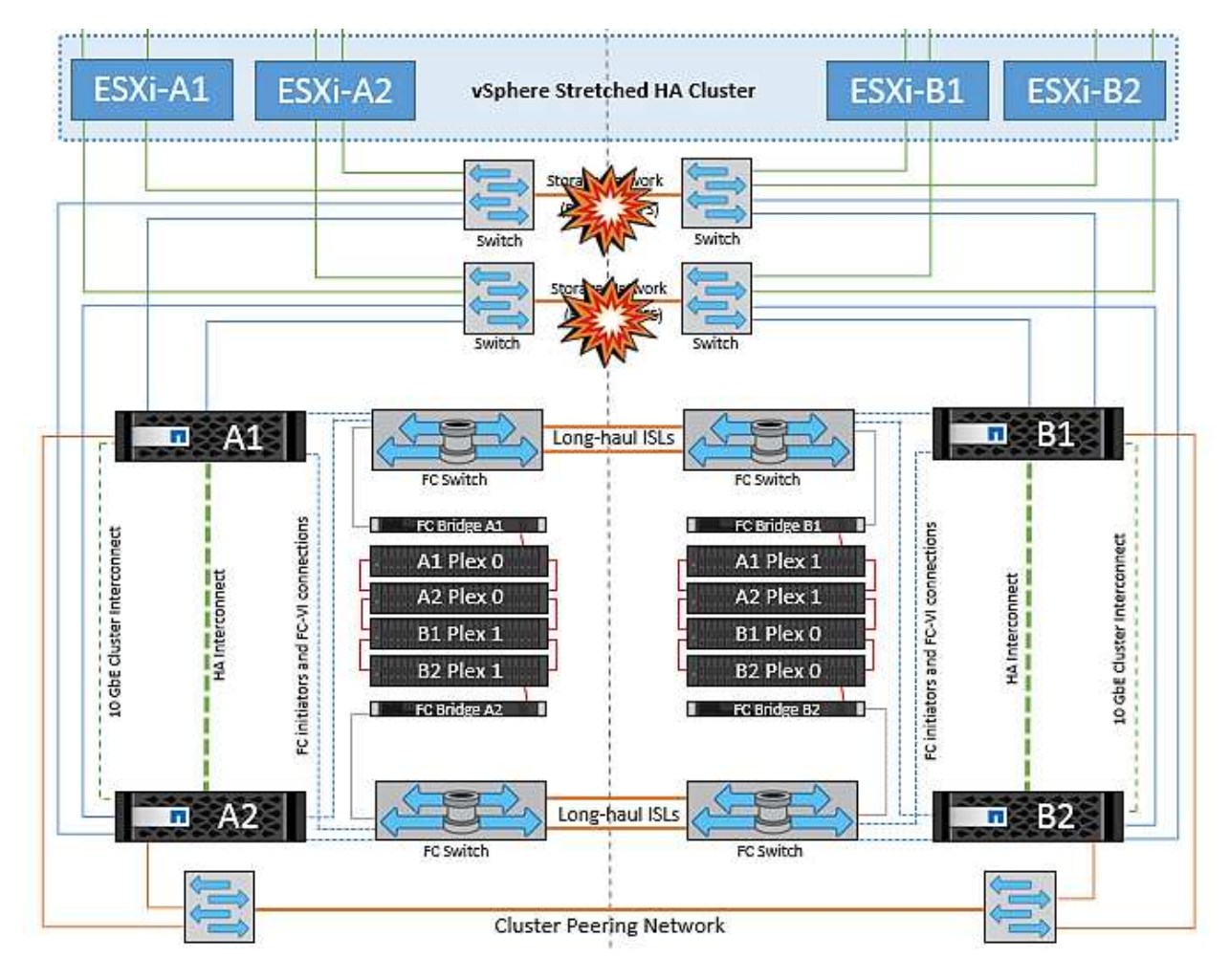

ストレージネットワークのスイッチ間リンク障害

このシナリオでは、バックエンドストレージネットワークのISLリンクで障害が発生すると、サイトAのホス トはサイトBのクラスタBのストレージボリュームまたはLUNにアクセスできなくなります。その逆も同様で す。VMware DRSルールは、ホストとストレージサイトのアフィニティによって、サイト内で影響を与える ことなく仮想マシンを実行できるように定義されています。

この間、仮想マシンはそれぞれのサイトで実行されたままになり、このシナリオではMetroClusterの動作に変 更はありません。すべてのデータストアがそれぞれのサイトで引き続き実行されます。

何らかの理由でアフィニティルールに違反した場合(ローカルクラスタAのノードにディスクが配置されてい るサイトAから実行されていたVM1がサイトBのホストで実行されている場合など)、仮想マシンのディスク にISLリンクを介してリモートからアクセスされます。ISLリンクで障害が発生すると、ストレージボリューム へのパスが停止し、その仮想マシンが停止するため、サイトBで実行されているVM1はディスクに書き込むこ とができなくなります。この場合、ホストからハートビートがアクティブに送信されるため、VMware HAに よる処理は行われません。これらの仮想マシンは、それぞれのサイトで手動で電源をオフにしてオンにする必 要があります。次の図は、VMがDRSアフィニティルールに違反していることを示しています。

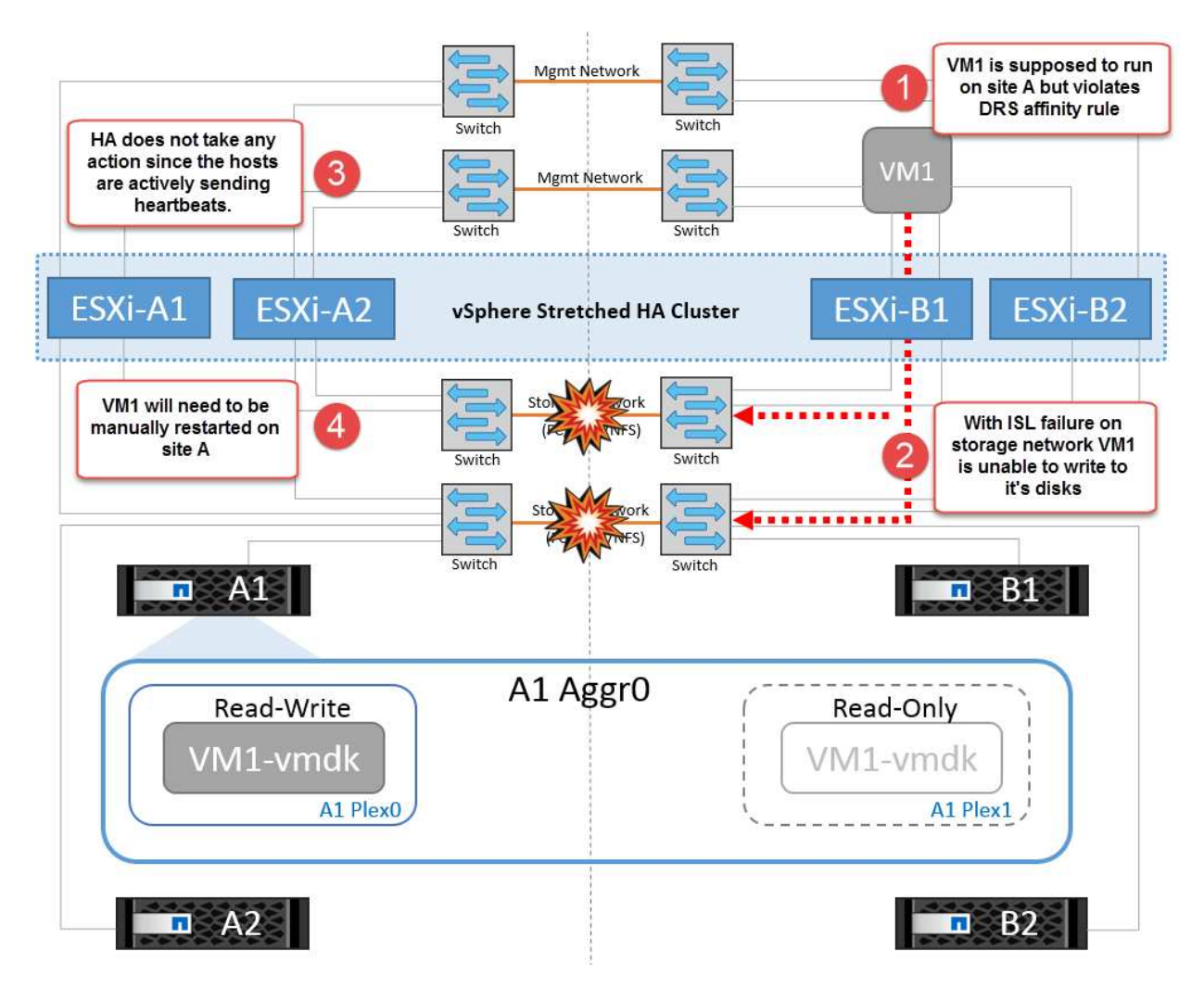

すべてのスイッチ間障害またはデータセンターの完全なパーティション

このシナリオでは、サイト間のすべてのISLリンクが停止し、両方のサイトが相互に分離されます。管理ネッ トワークやストレージネットワークでのISL障害などのシナリオで説明したように、ISL全体で障害が発生して も仮想マシンは影響を受けません。

ESXiホストがサイト間でパーティショニングされると、vSphere HAエージェントがデータストアハートビー トをチェックし、各サイトでローカルのESXiホストがデータストアハートビートを対応する読み書き可能な ボリューム/ LUNに更新できるようになります。サイトAのホストは、ネットワーク/データストアハートビー トがないため、サイトBの他のESXiホストで障害が発生したと見なします。サイトAのvSphere HAはサイトB の仮想マシンの再起動を試行しますが、ストレージISLの障害が原因でサイトBのデータストアにアクセスで きなくなるため、再起動は失敗します。同様の状況がサイトBでも繰り返されます。

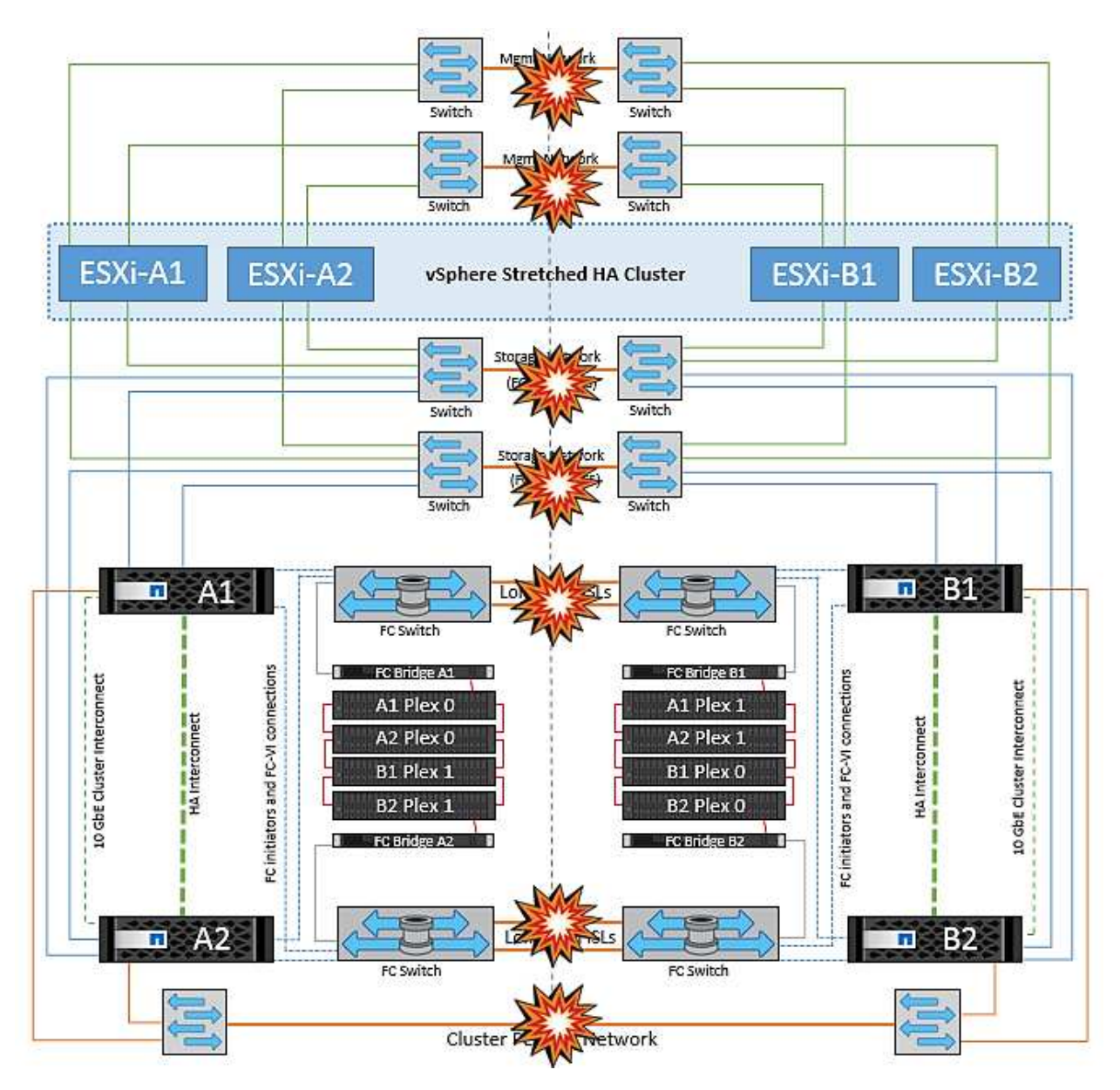

NetAppでは、DRSルールに違反した仮想マシンがないかどうかを確認することを推奨しています。リモート サイトから実行されている仮想マシンはデータストアにアクセスできないため停止し、vSphere HAはその仮 想マシンをローカルサイトで再起動します。ISLリンクがオンラインに戻ると、同じMACアドレスで仮想マシ ンのインスタンスが2つ実行されることはないため、リモートサイトで実行されていた仮想マシンが強制終了 されます。

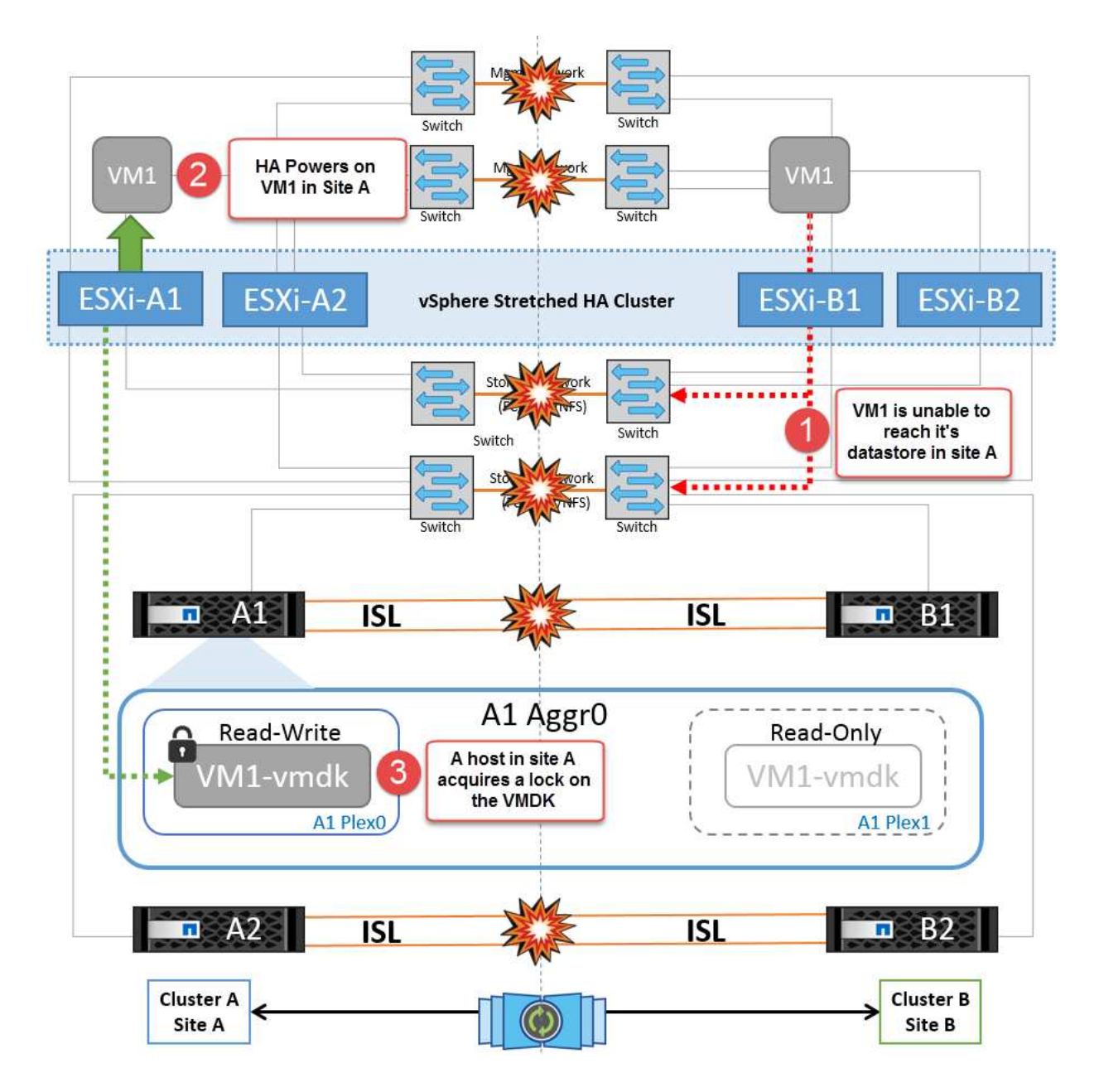

**NetApp MetroCluster**の両方のファブリックのスイッチ間リンク障害

1つ以上のISLで障害が発生した場合、トラフィックは残りのリンクを経由して続行されます。両方のファブリ ックのすべてのISLで障害が発生し、ストレージとNVRAMのレプリケーション用のサイト間のリンクがなく なった場合、各コントローラはローカルデータの提供を継続します。少なくとも1つのISLをリストアすると、 すべてのプレックスの再同期が自動的に実行されます。

すべてのISLが停止したあとに発生した書き込みは、もう一方のサイトにミラーリングされません。そのた め、構成がこの状態のときに災害時にスイッチオーバーを実行すると、同期されていなかったデータが失われ ます。この場合、スイッチオーバー後のリカバリを手動で行う必要があります。ISLが長期間使用できなくな る可能性がある場合は、災害時のスイッチオーバーが必要な場合にデータ損失のリスクを回避するために、す べてのデータサービスをシャットダウンすることができます。この処理を実行するかどうかは、少なくとも1 つのISLが使用可能になる前にスイッチオーバーが必要な災害が発生する可能性と比較して判断する必要があ ります。また、ISLで連鎖的に障害が発生した場合は、すべてのリンクで障害が発生する前に、いずれかのサ イトへの計画的スイッチオーバーをトリガーすることもできます。

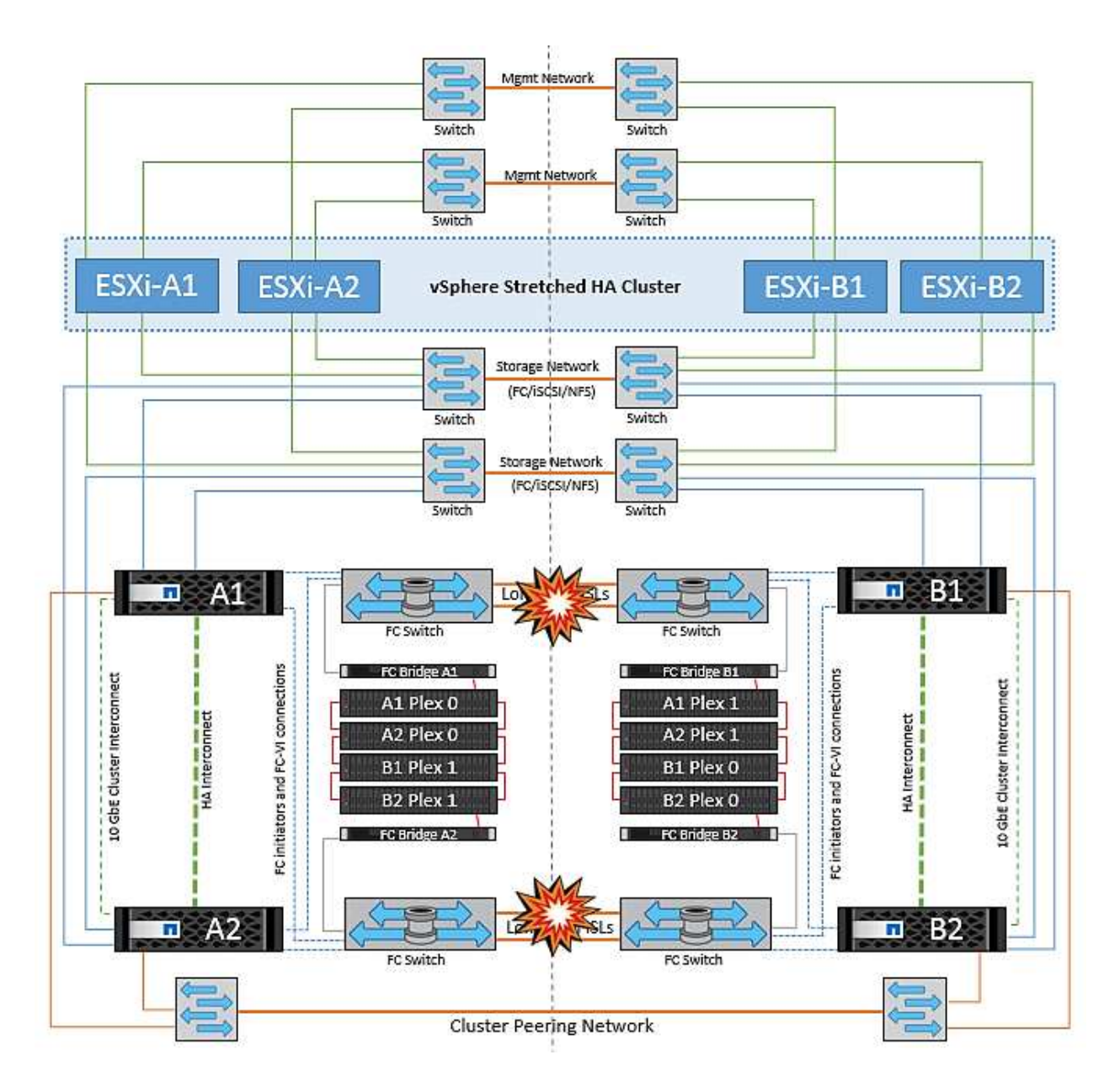

ピアクラスタのリンク障害

ピアクラスタのリンクで障害が発生した場合、ファブリックのISLはアクティブなままであるため、データサ ービス(読み取りと書き込み)は両方のサイトで両方のプレックスに対して継続されます。クラスタ設定の変 更(新しいSVMの追加、既存のSVMでのボリュームやLUNのプロビジョニングなど)は、もう一方のサイト に伝播できません。これらはローカルのCRSメタデータボリュームに保持され、ピアクラスタリンクのリス トア時にもう一方のクラスタに自動的に伝播されます。ピアクラスタのリンクがリストアされる前に強制スイ ッチオーバーが必要な場合は、スイッチオーバープロセスの一環として、サバイバーサイトにあるメタデータ ボリュームのリモートレプリケートコピーから、未処理のクラスタ構成変更が自動的に再生されます。

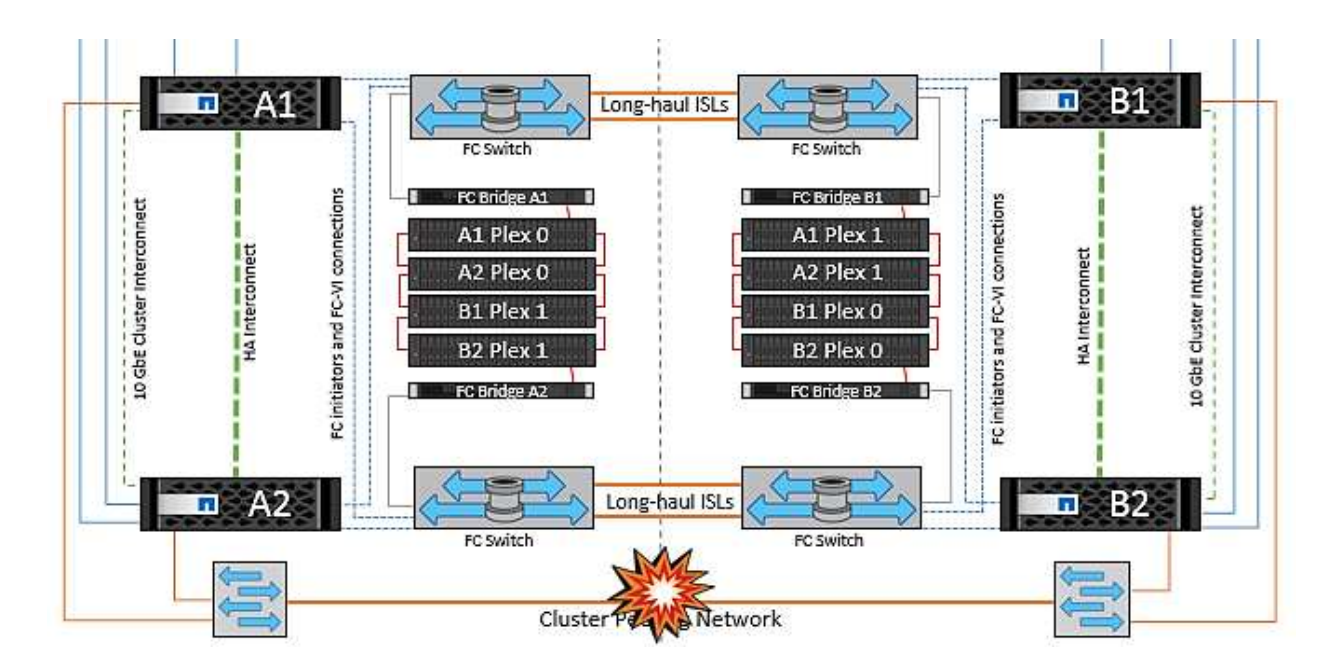

#### サイト全体の障害

サイトA全体で障害が発生した場合、サイトAのESXiホストが停止しているため、サイトBのESXiホストはサ イトAのESXiホストからネットワークハートビートを受信しません。サイトBのHAマスターは、データストア ハートビートが存在しないことを確認し、サイトAのホストで障害が発生したことを宣言して、サイトAの仮 想マシンをサイトBで再起動しようとします。この間に、ストレージ管理者はスイッチオーバーを実行して障 害が発生したノードのサービスをサバイバーサイトで再開し、サイトAのすべてのストレージサービスをサイ トBでリストアします。サイトAのボリュームまたはLUNがサイトBで使用可能になると、HAマスターエージ ェントはサイトAの仮想マシンをサイトBで再起動しようとします。

vSphere HAマスターエージェントがVMの再起動(VMの登録と電源投入を含む)に失敗した場合、遅延後に 再起動が再試行されます。再起動の間隔は、最大30分まで設定できます。vSphere HAは、再起動を最大試行 回数(デフォルトでは6回)試行します。

注: HAマスターは、Placement Managerが適切なストレージを検出するまで再起動の試行を開始しません。 したがって、サイト全体で障害が発生した場合は、スイッチオーバーの実行後に再起動が試行されます。

サイトAがスイッチオーバーされた場合は、サバイバーサイトBのいずれかのノードで障害が発生しても、サ バイバーノードにフェイルオーバーすることでシームレスに対応できます。この場合、4つのノードの作業 は1つのノードだけで実行されます。この場合のリカバリでは、ローカルノードへのギブバックを実行しま す。その後、サイトAがリストアされるとスイッチバック処理が実行され、構成の安定した運用が再開されま す。

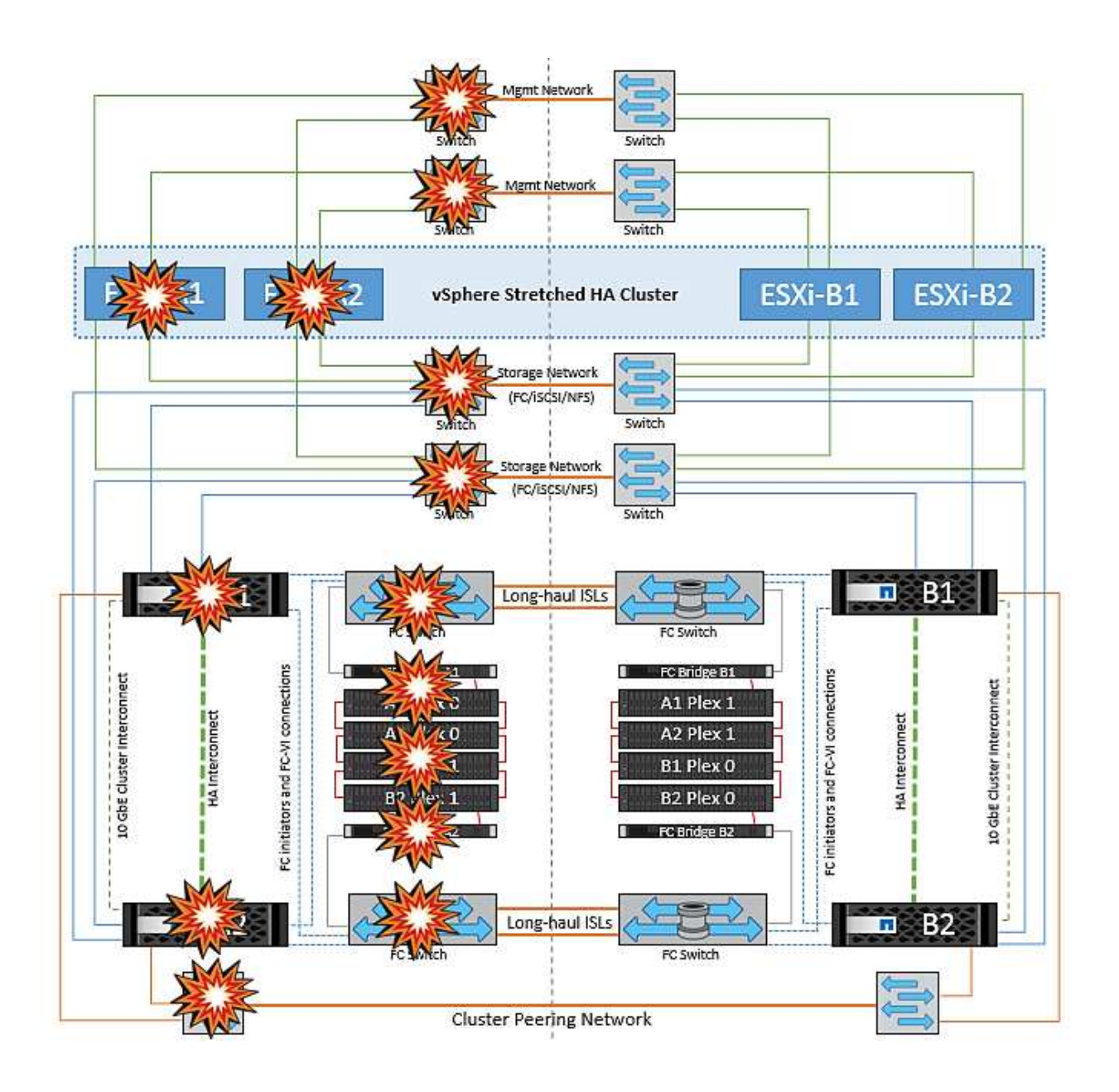

Copyright © 2024 NetApp, Inc. All Rights Reserved. Printed in the U.S.このドキュメントは著作権によって保 護されています。著作権所有者の書面による事前承諾がある場合を除き、画像媒体、電子媒体、および写真複 写、記録媒体、テープ媒体、電子検索システムへの組み込みを含む機械媒体など、いかなる形式および方法に よる複製も禁止します。

ネットアップの著作物から派生したソフトウェアは、次に示す使用許諾条項および免責条項の対象となりま す。

このソフトウェアは、ネットアップによって「現状のまま」提供されています。ネットアップは明示的な保 証、または商品性および特定目的に対する適合性の暗示的保証を含み、かつこれに限定されないいかなる暗示 的な保証も行いません。ネットアップは、代替品または代替サービスの調達、使用不能、データ損失、利益損 失、業務中断を含み、かつこれに限定されない、このソフトウェアの使用により生じたすべての直接的損害、 間接的損害、偶発的損害、特別損害、懲罰的損害、必然的損害の発生に対して、損失の発生の可能性が通知さ れていたとしても、その発生理由、根拠とする責任論、契約の有無、厳格責任、不法行為(過失またはそうで ない場合を含む)にかかわらず、一切の責任を負いません。

ネットアップは、ここに記載されているすべての製品に対する変更を随時、予告なく行う権利を保有します。 ネットアップによる明示的な書面による合意がある場合を除き、ここに記載されている製品の使用により生じ る責任および義務に対して、ネットアップは責任を負いません。この製品の使用または購入は、ネットアップ の特許権、商標権、または他の知的所有権に基づくライセンスの供与とはみなされません。

このマニュアルに記載されている製品は、1つ以上の米国特許、その他の国の特許、および出願中の特許によ って保護されている場合があります。

権利の制限について:政府による使用、複製、開示は、DFARS 252.227-7013(2014年2月)およびFAR 5252.227-19(2007年12月)のRights in Technical Data -Noncommercial Items(技術データ - 非商用品目に関 する諸権利)条項の(b)(3)項、に規定された制限が適用されます。

本書に含まれるデータは商用製品および / または商用サービス(FAR 2.101の定義に基づく)に関係し、デー タの所有権はNetApp, Inc.にあります。本契約に基づき提供されるすべてのネットアップの技術データおよび コンピュータ ソフトウェアは、商用目的であり、私費のみで開発されたものです。米国政府は本データに対 し、非独占的かつ移転およびサブライセンス不可で、全世界を対象とする取り消し不能の制限付き使用権を有 し、本データの提供の根拠となった米国政府契約に関連し、当該契約の裏付けとする場合にのみ本データを使 用できます。前述の場合を除き、NetApp, Inc.の書面による許可を事前に得ることなく、本データを使用、開 示、転載、改変するほか、上演または展示することはできません。国防総省にかかる米国政府のデータ使用権 については、DFARS 252.227-7015(b)項(2014年2月)で定められた権利のみが認められます。

#### 商標に関する情報

NetApp、NetAppのロゴ、<http://www.netapp.com/TM>に記載されているマークは、NetApp, Inc.の商標です。そ の他の会社名と製品名は、それを所有する各社の商標である場合があります。